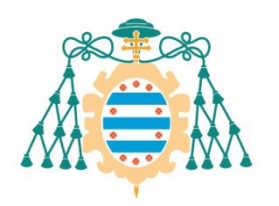

Universidad de Oviedo

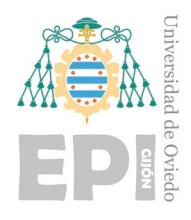

### **ESCUELA POLITÉCNICA DE INGENIERÍA DE GIJÓN** (MINGINDU)

### **MÁSTER UNIVERSITARIO EN INGENIERÍA INDUSTRIAL**

### **ÁREA DE MECÁNICA DE FLUIDOS**

### **MODELADO NUMÉRICO DEL COMPORTAMIENTO AERODINÁMICO DE DIFUSORES DE VENTILADORES DE CHORRO REVERSIBLES**

**Díaz Rodríguez, Andrea TUTOR: García Regodeseves, Pedro COTUTOR: Santolaria Morros, Carlos**

**FECHA: Julio, 2023**

# ÍNDICE

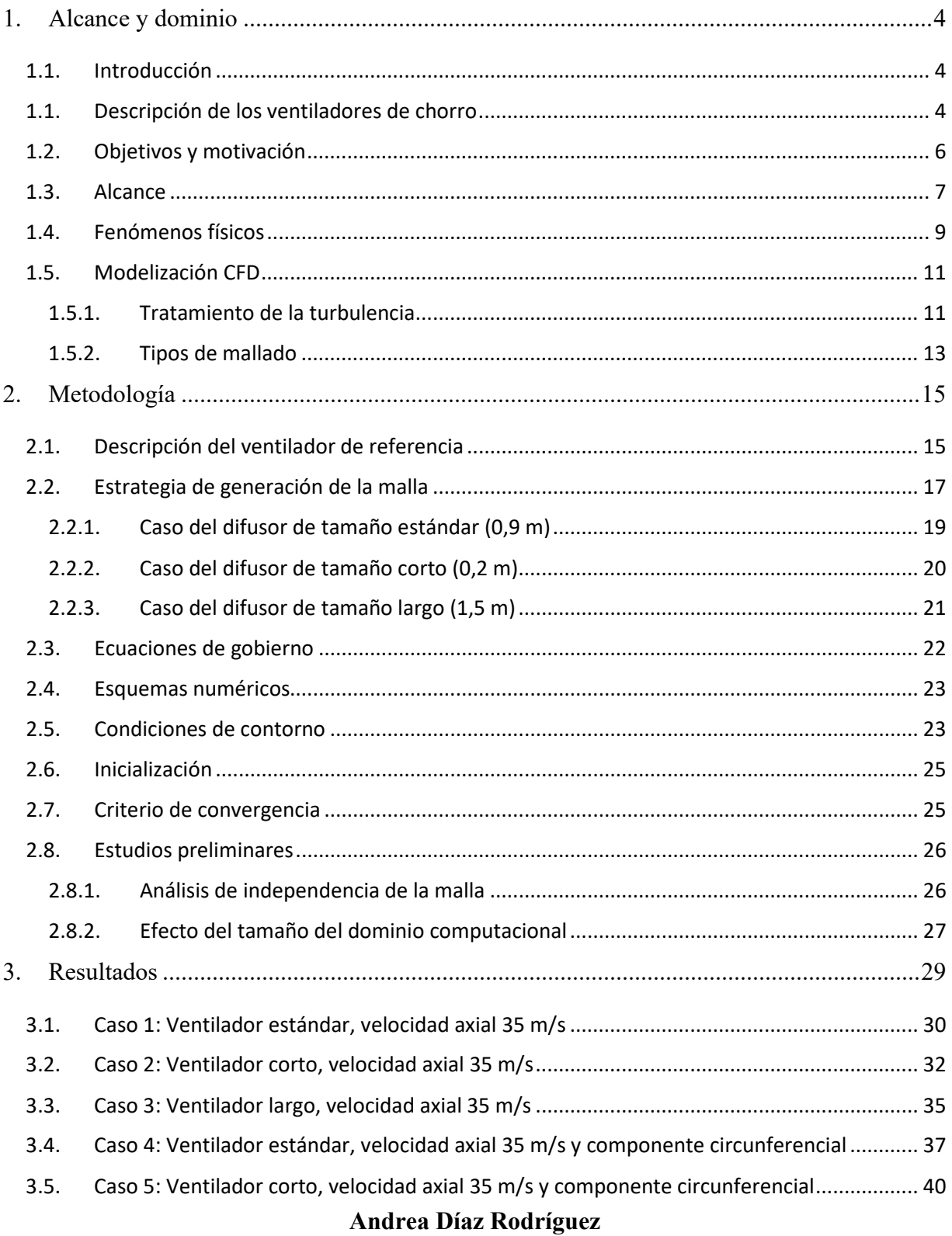

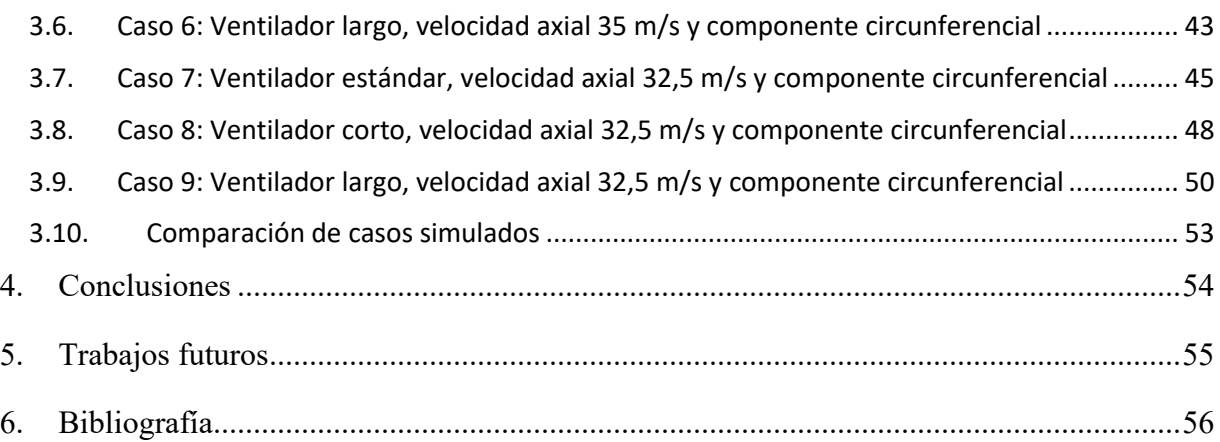

# <span id="page-3-0"></span>**1. Alcance y dominio**

#### <span id="page-3-1"></span>**1.1. Introducción**

En túneles de tráfico rodado circula un gran flujo de vehículos de combustión por lo que es necesario prestar atención a la calidad del aire dentro ellos. Dicho aire debe de mantenerse limpio y a niveles aceptables de contaminación para minimizar la exposición de los usuarios a los contaminantes de los gases de escape de los vehículos motorizados [6]

En casos de túneles de corta longitud dicha ventilación se puede conseguir de forma natural, sin necesidad de equipos mecánicos. En otros casos, túneles de mayor longitud, se requiere un equipo mecánico para asegurar la calidad del aire, empleándose así sistemas de ventilación. Estos ayudan a diluir y eliminar los contaminantes en el aire del aire en el interior del túnel. También es importante el uso de sistemas de ventilación para garantizar una visualización suficiente y segura para la conducción en caso de emergencia por incendio, evitando también el riesgo de explosiones y manteniendo libre de humos los accesos a servicios de seguridad y zonas de evacuación presentes en los túneles [5].

#### <span id="page-3-2"></span>**1.1. Descripción de los ventiladores de chorro**

Dada la gran importancia que tienen los sistemas de ventilación en los túneles, existen diferentes sistemas de ventilación en función del tipo de ventilador que se utilice, entre los más utilizados se encuentra el tipo longitudinal, transversal y semi-transversal. A continuación, se mencionan los tipos de ventiladores más utilizados [1]:

- Ventiladores axiales. Mueven el flujo de aire en dirección paralela al eje de rotación del ventilador. Son muy utilizados en túneles por su diseño compacto y alta capacidad de flujo de aire.

- Ventiladores radiales, conocidos también como centrífugos. Generan un flujo de aire perpendicular al eje de rotación del ventilador. Son buena opción cuando se tienen altas pérdidas de carga a vencer, por lo que se utilizan en túneles con requisitos específicos de presión y caudal de aire.
- Ventiladores helicoidales. Son una variante de los axiales y se caracterizan por sus hélices inclinadas. Son adecuados para túneles con limitaciones de espacio y donde se requiera un alto rendimiento con bajas pérdidas de carga.
- Ventiladores de chorro unidireccionales o reversibles. Los unidireccionales tienen un rendimiento óptimo en una sola dirección, mientras que los reversibles son capaces de cambiar la dirección del flujo del aire ofreciendo igual rendimiento en ambas direcciones. Lo que favorece la extracción de humo en caso de incendio y la gestión de la ventilación en los túneles en diferentes condiciones de tráfico al ser reversibles.

A continuación, [Figura 1. 1.](#page-4-0), se muestran imágenes de la disposición de los ventiladores en los túneles.

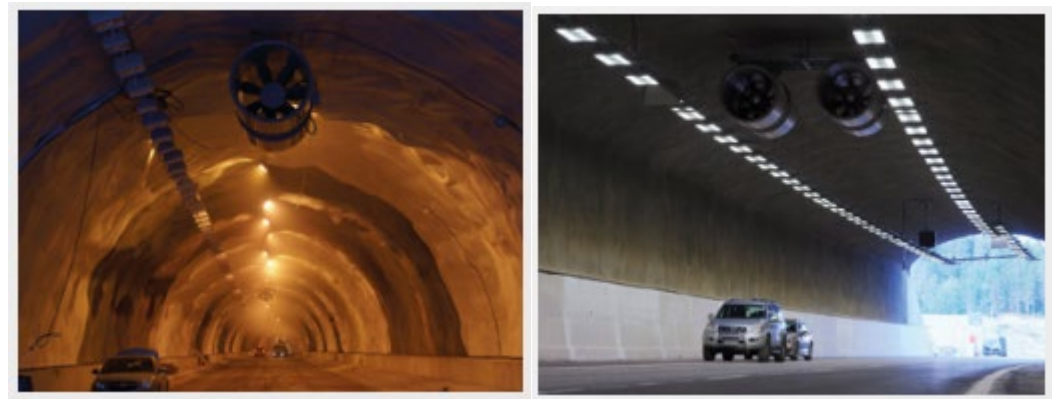

Figura 1. 1. A la izquierda el túnel C-17 en Barcelona (España), y a la derecha el túnel VT 1 2 en Lahti (Finlandia). Fuente: bibliografía [8]

<span id="page-4-0"></span>Este tipo de ventiladores longitudinales de chorro con difusor ha ido ganando importancia debido a sus ventajas en términos de eficiencia. [11]

Al añadir el difusor se tiene una distribución del flujo de aire y de la gestión de la calidad del aire en el propio túnel, mucho mejor respecto la situación del ventilador de chorro reversible

aislado. Los ventiladores de chorro reversibles con difusores son muy usados en túneles de tráfico rodado por varias razones:

- La eficiencia en la distribución del flujo de aire con el difusor. Con esta pieza se distribuye el flujo de aire de salida de forma más uniforme a lo largo del túnel, lo que evita la formación de zonas muertas o áreas de estancamiento y garantiza una ventilación efectiva en todas las secciones del túnel. Mejorando así la calidad del aire en el interior de todo el túnel.
- La adaptabilidad a las diferentes condiciones del tráfico al ser reversible, y que este tipo de ventiladores de chorro son capaces de ajustar la velocidad y dirección del flujo de aire dependiendo de las condiciones del tráfico en tiempo real. Permitiendo una gestión más eficiente de la ventilación y optimizando el rendimiento del sistema en situaciones de congestión de tráfico.

Además del difusor, al sistema de ventilación se le incorpora unos silenciadores cuya función es la reducción de los niveles acústicos. Se instalan a ambos lados de la carcasa del ventilador y son fabricados en chapa metálica perforada en el interior, con un relleno de lana de roca de alta densidad y resistente a la temperatura. [11]

#### <span id="page-5-0"></span>**1.2. Objetivos y motivación**

A pesar del gran uso de los ventiladores de chorro reversible con difusor, estos presentan el problema de que el empuje del ventilador es menor de lo que en teoría debería ser. Esto se ha descubierto al realizar pruebas de estos ventiladores y midiendo experimentalmente las presiones en los laboratorios de la Escuela Politécnica de Gijón, lo que ha motivado a la realización del presente trabajo.

El tener un valor de empuje menor al teórico es debido a las pérdidas de carga que se producen, por lo tanto, los ventiladores requieren de una mayor cantidad de energía para poder cumplir con los requisitos del momento de funcionamiento del sistema.

Esta reducción del empuje se desconoce a que es debida, por lo que el objetivo de este trabajo será el estudio de diferentes tamaños de difusor, variando sus longitudes, para observar el comportamiento de las pérdidas de carga con la longitud del difusor. De forma que, tras el estudio, se pueda conocer como varían las pérdidas con la longitud, obteniendo así que tamaño de difusor sería mejor para tener un rendimiento lo más elevado posible. Lo que minimizaría el tener que elevar la potencia del ventilador para unas condiciones, ahorrando así energía durante el funcionamiento, lo que haría al ventilador más eficiente energéticamente.

#### <span id="page-6-0"></span>**1.3. Alcance**

El sistema de ventilación consta del propio ventilador con las piezas que lo componen, el difusor a la salida del rodete, y piezas aislantes de ruido. En este estudio solamente se tendrá en cuenta el comportamiento del aire a la salida del ventilador, es decir, justo entre la salida de aire del rodete y el comienzo del difusor.

Se realizará la simulación de tres casos de longitudes de difusor:

- Un tamaño estándar, el cuál es el más utilizado comercialmente y que consta de un casquete que es la mitad de una esfera en su punta, con un radio de 0,2 m, y un tramo cilíndrico soldado de 0,7 m de largo.
- Un tamaño corto, que solamente tendrá en cuenta el casquete esférico, siendo este entonces de 0,2 m de largo.
- Y un último caso extremo del anterior, que es el del tamaño más largo posible. Coincidiendo la longitud de este con la pieza de ruido, teniendo un total de 1,35 m de largo la parte cilíndrica y 0,2 m de radio el casquete esférico.

Además, se tendrá en cuenta la pieza aislante de ruido, ya que afecta al movimiento del flujo de aire y en los túneles no solo se tiene el conjunto ventilador difusor sino también un accesorio externo para aislar el ruido del túnel. Su función es la de absorber el ruido producido por el

propio ventilador en funcionamiento, ya que debe de asegurarse que en caso de incendio en el túnel se puedan escuchar perfectamente las alarmas.

El funcionamiento de ventilador puede desprender cierta cantidad de calor, pero no se tendrá en cuenta la variación de energía en el presente estudio. Siendo así las propiedades del fluido de trabajo, aire a temperatura ambiente, constantes con la temperatura, la densidad  $(1,225 \text{ kg/m}^3)$ y la viscosidad dinámica (1,7894e-05 kg/ (m s)).

Una vez descritas las piezas que compondrán el estudio se debe tener en cuenta que, aunque la pieza sea en 3D se aprovechará la simetría teniendo finalmente una pieza 2D por el plano medio.

Para una visualización de lo mencionado se muestra en la siguiente [Figura 1. 2.](#page-8-1) un esquema a escala del conjunto de ventilación a estudiar. Se indican las dimensiones que se tendrán en cuenta en el caso del difusor estándar, representándolo en su totalidad junto con el eje de simetría en el plano medio. De aquí en adelante la representación será simplemente la mitad de lo mostrado en la imagen.

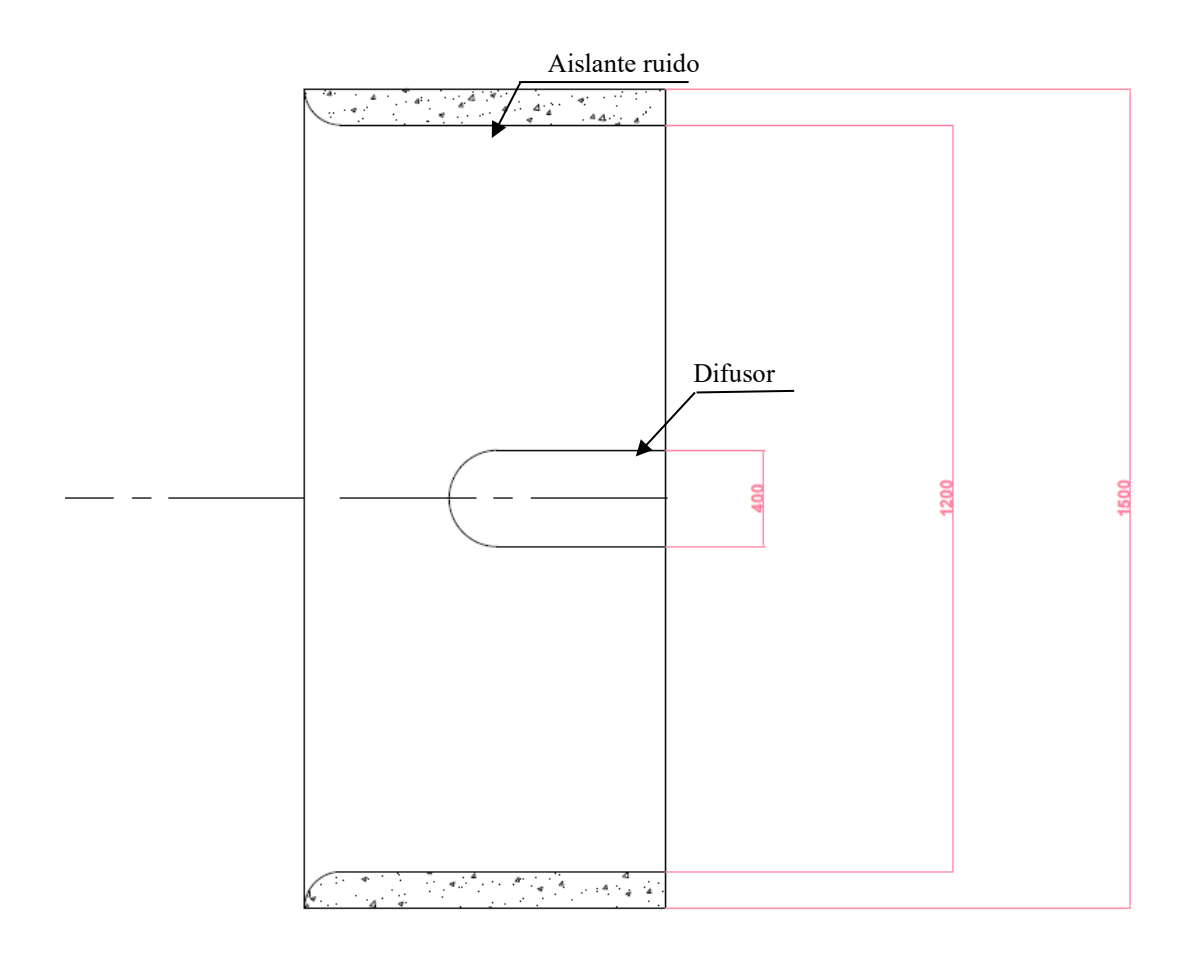

Figura 1. 2. Esquema piezas de estudio

#### <span id="page-8-1"></span><span id="page-8-0"></span>**1.4. Fenómenos físicos**

La zona del sistema de ventilación dentro de un túnel está asociada con una serie de fenómenos físicos que se producen debida a la interacción entre el flujo de aire y el propio ventiladordifusor. Para visualizarlo mejor a continuación, se muestra de forma esquemática [Figura 1. 3.](#page-9-0), el sistema de ventilación y el perfil de velocidad del aire dentro del túnel.

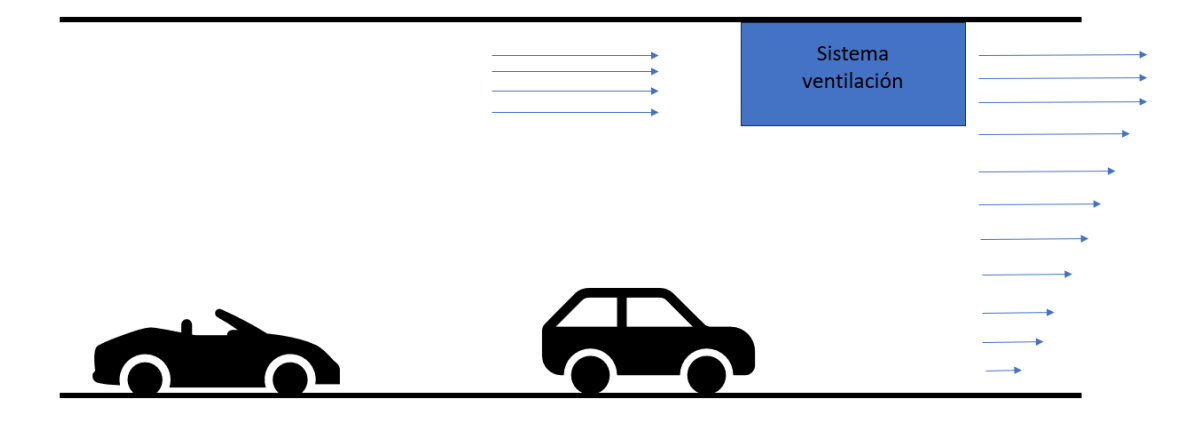

<span id="page-9-0"></span>Figura 1. 3. Esquema del sistema de ventilación y el perfil de velocidad del aire en el interior de un túnel

Los fenómenos que tienen lugar son [2]:

- El flujo de aire, en la zona del ventilador tiende a volverse turbulento debido a la alta velocidad y a los cambios bruscos de dirección generados por el rotor del ventilador, por la geometría del difusor y por la pieza de ruido. Esta turbulencia que se genera tiene efectos en la distribución de la velocidad y en la presión.
- Se generan vórtices, debido a la rotación del ventilador, los cuales pueden influir en la distribución del flujo de aire y afectar a la estabilidad. No solo se genera en la zona de interés, sino en todo el dominio, aunque en menor medida.
- Pérdidas de presión al pasar el flujo de aire a través del ventilador. Más adelante a través de la geometría del difusor y la pieza acústica se producen pérdidas debido a la turbulencia, la fricción y los cambios de velocidad y dirección que sufre el flujo. De hecho, esta es la variable de interés del trabajo, ya que en la zona de entrada se tendrá una presión atmosférica, al estar circulando el flujo con una velocidad, pero en la zona del difusor se producirá una presión negativa. Esta presión dividida entre la superficie que se abarca es conocida como empuje.

#### <span id="page-10-0"></span>**1.5. Modelización CFD**

Para el desarrollo de las simulaciones se usará el programa Ansys Fluent.

Para la modelización de los casos de estudio se utilizará el método de volúmenes finitos (FVM-Finite Volume Method).

Las ecuaciones que rigen los fenómenos físicos que tienen lugar en la geometría y que se emplearán son las ecuaciones de continuidad y conservación de la masa y la cantidad de movimiento. Para flujo incompresible, la [1. 1.](#page-10-2) muestra la ecuación de cantidad de movimiento, y [1. 2.](#page-10-3) la ecuación de conservación de la masa [10].

<span id="page-10-3"></span><span id="page-10-2"></span>
$$
\frac{\partial(\rho u)}{\partial t} + \nabla \cdot (\rho \vec{u} \vec{u}) = -\nabla P + \nabla \cdot (\mu \nabla \vec{u}) + \rho \vec{g}
$$
(1. 1.)  

$$
\overline{\nabla} \cdot (\rho \vec{u}) = 0
$$
(1. 2.)

En ellas  $\rho$  es la densidad del fluido, en este caso aire.  $\vec{u}$  es la velocidad del fluido, t es el tiempo,  $\nabla P$  es el gradiente de presión,  $\mu$  es la viscosidad dinámica y  $\vec{q}$  la gravedad.

La ecuación de conservación de la masa y la cantidad de movimiento describe como la velocidad y la presión del fluido están relacionadas teniendo en cuenta los efectos viscosos, la inercia y la presión con el gradiente. Y la ecuación de conservación de la masa establece que la divergencia de la velocidad del fluido debe ser igual a cero para el caso de flujo incomprensible.

Con el método de volúmenes finitos estas ecuaciones vistas se discretizan y se resuelven numéricamente dividiendo el dominio en una serie de celdas, obteniendo así una solución aproximada del flujo de fluido en todo el dominio.

#### <span id="page-10-1"></span>**1.5.1. Tratamiento de la turbulencia**

Para conocer el régimen del fluido, si se tiene turbulencia o no, se utiliza de forma general el número de Reynolds, aunque existe una zona de transición entre el régimen laminar y turbulento en el que se encuentran puntos de inestabilidad en capas de cortadura con altos gradientes de velocidad. En general, a altos números de Reynolds teóricamente se llegan a distinguir tres zonas

de turbulencia: una a macroescala y otra de subrango inercial que no disipan energía solo la transfiere, y una tercera zona a microescala que sí que es disipativa. En la realidad se utilizan varias aproximaciones numéricas para poder realizar el cálculo de estas zonas, a continuación, se describen [7]:

- Simulación numérica directa (DNS). En este caso no se requeriría el uso de modelos, sino que se resolverían las ecuaciones de Navier-Stokes en todo el espectro de escala. Este método es muy costoso computacionalmente, por lo que no es aplicable en la mayoría de los casos ya que se requerirían mallas extremadamente finas.
- LES (Large Eddy Simulation). Resuelve las ecuaciones de Navier-Stokes promediadas espacialmente, resolviendo remolinos grandes que puedan existir en el dominio. Pero no resuelve los más pequeños, en general resuelve entre el 50 y el 80% de la energía turbulenta presente en el dominio. Es menos costoso computacionalmente que el anterior, pero sigue requiriendo bastante coste.
- Uso de ecuaciones RANS (Reynolds-Averaged Navier Stokes). Resuelve las ecuaciones de Navier-Stokes promediadas en el tiempo en todas las escalas de turbulencia modelizadas. Estas ecuaciones RANS contienen tensiones de Reynolds que son desconocidas, por lo que son ecuaciones con demasiadas variables para su resolución directa. Pero utilizándolas junto con modelos de turbulencia es posible cerrar el sistema de ecuaciones y obtener una solución.

Existen varios modelos de turbulencia, que a continuación se describen:

- K-ε

Este modelo de turbulencia es usado para cálculos de flujo con variación en el tiempo, es decir, no estacionarios. Es un modelo robusto, rápido en cuando al cálculo computacional y preciso para algunos casos.

Dentro de los modelos k-epsilon existen variantes como k- ε estándar que se basa en las ecuaciones de transporte para la energía cinética turbulenta y la tasa de disipación (ε). Posteriormente el modelo k- ε supone un flujo totalmente turbulento en el que los efectos de viscosidad molecular son despreciables. Otra de las variantes es el modelo k- ε realizable que contiene una formulación

alternativa para la viscosidad turbulenta, e introduce una ecuación de transporte modificada exacta para la fluctuación y la vorticidad media cuadrada.

 $K-\omega$ 

Dentro de esta clasificación se encuentra el modelo k- ω estándar y el k- ω SST. El modelo k- ω estándar se basa en las ecuaciones de transporte modelo para energía cinética turbulenta (k) y la tasa de disipación específica (ω). El modelo k- ω SST combina la precisión del modelo k- ω en la región cercana a la pared con la independencia de corriente libre del modelo k-epsilon en el campo lejano.

En general, el modelo k- ω SST es más preciso al combinar los efectos de ambos modelos y tener precisión cerca de las paredes. Es por ello por lo que se optará por este modelo de turbulencia ya que además de ser más preciso en general, lo es en las paredes que es la zona de principal interés en este caso. Para poder usar este modelo existe una condición, que los valores  $Y^+$  de las paredes en contacto con el flujo deben tener un valor dentro del rango entre 1 y 5 en las paredes de especial interés, que son la pared del propio difusor en contacto con el flujo y la pared de la pieza aislante de ruido la parte en contacto con el flujo de aire. Por lo que esto será una de las condiciones a comprobar.

#### <span id="page-12-0"></span>**1.5.2. Tipos de mallado**

La generación de la malla, una vez se tiene la geometría, es de las partes más sensibles e importantes del proceso de simulación, ya que requiere de un buen conocimiento de los fenómenos que tienen lugar en el dominio.

Deben de tenerse en cuenta los resultados que se esperan para poder disponer de una malla de mayor resolución en aquellas zonas donde el flujo tenga importantes gradientes o grandes variaciones de flujo. Es importante también que la malla no contenga saltos ni variaciones bruscas, de hecho, se recomienda que entre celdas contiguas no se exceda un 20% del tamaño de la anterior. Se debe tener en cuenta el número de celdas de las que se va disponiendo en total y que estas se ajusten a las posibilidades y potencia de cálculo. En este caso al usar la versión de estudiante de Ansys Fluent se tiene una limitación del número de celdas.

No solo es importante el tamaño y construcción de la malla sino también la calidad de esta, ya que los resultados de la simulación dependen de ello. Debe tenerse especial cuidado con las transiciones entre celdas, las distorsiones que de haberlas sean moderadas, evitar celdas angulosas, y en el caso de tener zonas de capa límite fijarse en el valor  $Y^+$  de los contornos sólidos. La calidad del mallado es medida según una escala y unos parámetros llamados "skewness" que mide la forma de las propias celdas y que no haya una gran cantidad de ellas deformadas de forma que la calidad de la malla empeore. Y el otro parámetro es "orthogonal quality" que mide la calidad de las celdas ortogonales. La escala de ambos parámetros, que se valora en rangos entre excelente e inaceptable, se puede ver en la siguiente [Figura 1. 4.](#page-13-0)

| Skewness mesh metrics spectrum                  |                |               |               |               |                  |
|-------------------------------------------------|----------------|---------------|---------------|---------------|------------------|
|                                                 |                |               |               |               |                  |
| Excellent                                       | Very good      | Good          | Acceptable    | <b>Bad</b>    | Unacceptable     |
| $0 - 0.25$                                      | $0.25 - 0.50$  | $0.50 - 0.80$ | $0.80 - 0.94$ | $0.95 - 0.97$ | $0.98 - 1.00$    |
| <b>Orthogonal Quality mesh metrics spectrum</b> |                |               |               |               |                  |
|                                                 |                |               |               |               |                  |
| Unacceptable                                    | Bad            | Acceptable    | Good          | Very good     | <b>Excellent</b> |
| $0 - 0.001$                                     | $0.001 - 0.14$ | $0.15 - 0.20$ | $0.20 - 0.69$ | $0.70 - 0.95$ | $0.95 - 1.00$    |

Figura 1. 4.Escala parámetros para la calidad de la malla. Fuente: bibliografía [3]

<span id="page-13-0"></span>Fundamentalmente las mallas se distinguen entre estructuradas y no estructuradas. Dentro de los dos tipos generales de malla también existe otro modelo muy empleado conocido como mallas híbridas por bloques. Este tipo de mallado consiste en la división de la geometría en piezas o bloques para un mallado más sencillo en el que algunas piezas pueden ir con un mallado estructurado y otras con el no estructurado según las necesidades y el comportamiento del flujo. Dentro de las mallas por bloques se distinguen las conformes y no conformes, las primeras son aquellas que las caras y nodos coinciden. Y las no coincidentes las que no coincidentes [10]

Para una mayor claridad en la explicación se muestran unos ejemplos en la [Figura 1. 5.](#page-14-2)

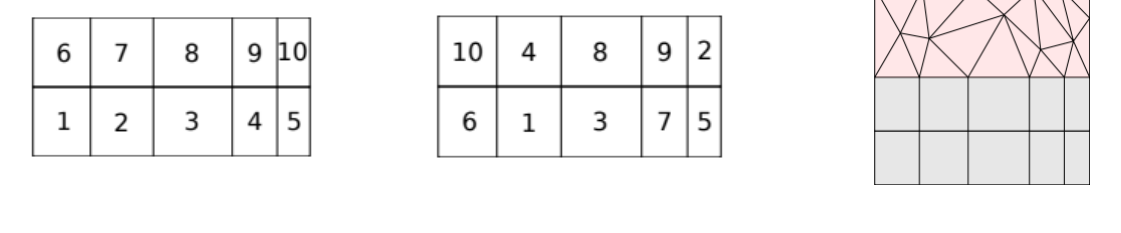

Mallado estructurado en 2D Mallado no estructurado en 2D Malla por bloques conforme

Figura 1. 5. Ejemplos de tipos de mallas. Fuente: bibliografía [10]

<span id="page-14-2"></span>En general, depende del tipo de dominio que se tenga y el comportamiento del flujo se escogerá uno u otro tipo de malla. Pero la que más interesa es la de bloques por su versatilidad.

## <span id="page-14-0"></span>**2. Metodología**

En el presente capítulo se detallará el proceso seguido para las simulaciones realizadas de forma que en caso de futuros trabajos cualquier persona con conocimientos lo pudiese reproducir.

#### <span id="page-14-1"></span>**2.1. Descripción del ventilador de referencia**

Lo primero de todo es la simplificación de la geometría, físicamente compleja en la realidad, a una aproximación con figuras sencillas.

Esto ya se ha visto anteriormente y se ha mencionado que se aprovechará la simetría del dominio para realizar una figura 2D y no 3D. A continuación, se vuelve a mostrar en la [Figura 2. 1.](#page-15-0) donde se muestra el esquema de la pieza de estudio con sus dimensiones.

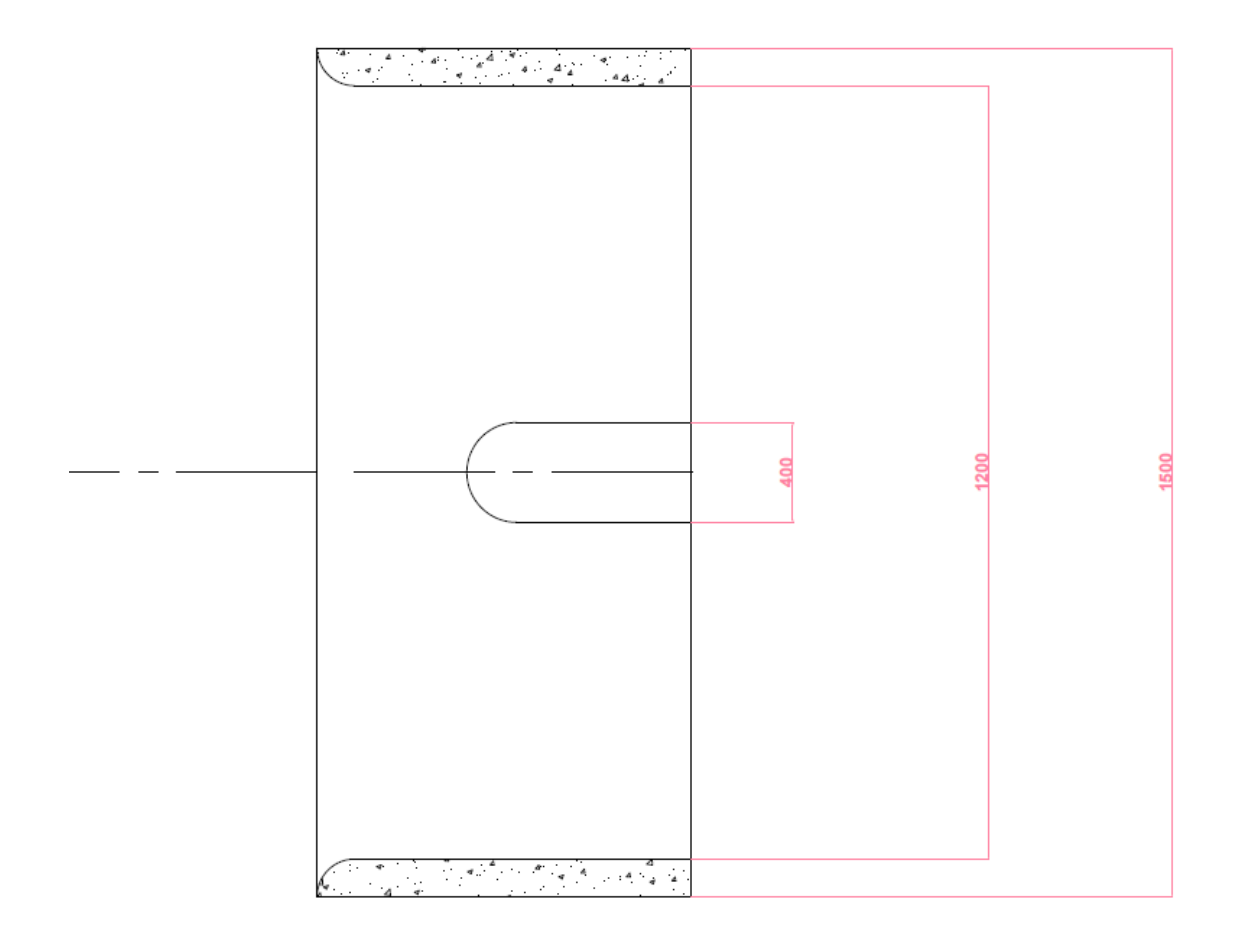

Figura 2. 1. Esquema piezas de estudio

<span id="page-15-0"></span>El ventilador o los ventiladores, en el caso de usar varios, se ubican en la parte superior de los túneles fijados al techo de estos mediante sistemas de anclaje, además los propios túneles ya tienen una geometría definida que podría escogerse como dominio computacional. Pero en este caso, teniendo en cuenta que los ensayos de ventiladores se hacen en el túnel de viento o en una nave, donde la geometría no tiene nada que ver con las de un túnel de tráfico, se definirá el dominio computacional sin tener en cuenta la forma del túnel ni dónde se sitúa el ventilador. Es decir, no se tendrá en cuenta ningún límite de pared por la parte superior o inferior similar a la de un túnel de tráfico.

Teniendo en cuenta todo ello, el dominio computacional escogido para el estudio es rectangular. Para las dimensiones, se han de tener en cuenta varios factores. El tamaño del dominio debe ser

suficientemente grande, en ambas dimensiones X e Y, como para que capte al completo el fenómeno a estudiar, pero también se puedan imponer condiciones de presión atmosférica ya que se desconoce la presión a la salida del ventilador. A priori, esta es una tarea complicada, al desconocerse dichos límites, ya que un dominio demasiado grande conllevaría un coste computacional asociado elevado. Por lo que se deben de escoger unos límites elevados, pero con el compromiso de que no sean exageradamente grandes para no tener ese gran coste computacional. Para ello se escogerán dimensiones de 50 m, representada en el eje Y, es decir en la parte de debajo del dominio. Y 8 veces la medida vertical total de la figura, representada en el eje X, siendo un total de 6,75 m la figura en este eje.

A continuación, se muestra como quedaría finalmente la pieza a simular con el dominio computacional en la [Figura 2. 2.](#page-16-1), la pieza es axisimétrica por lo que se simulará la mitad.

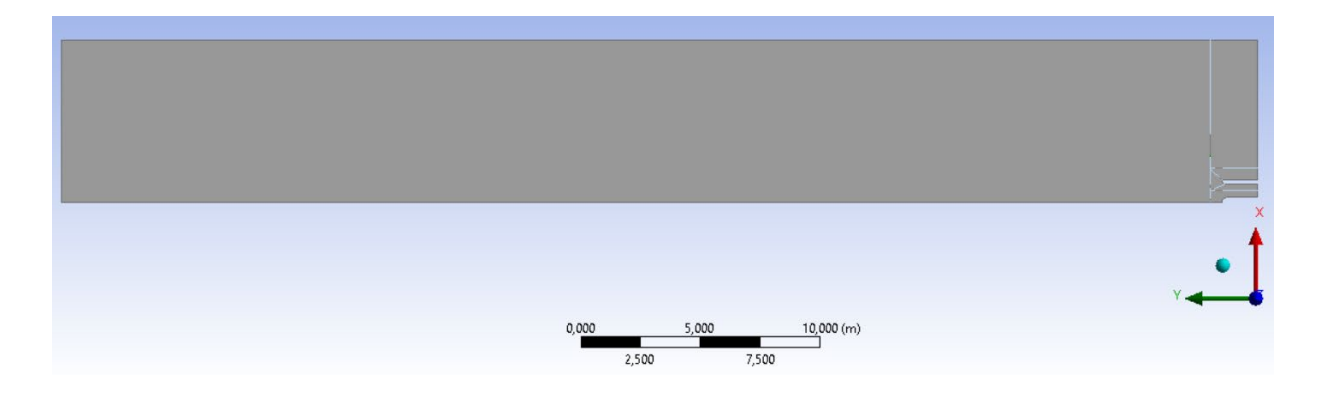

Figura 2. 2. Dominio computacional

#### <span id="page-16-1"></span><span id="page-16-0"></span>**2.2. Estrategia de generación de la malla**

La estrategia de mallado que se llevara a cabo es la de dividir el dominio computacional en bloques, los cuales ya se podían ver en la [Figura 2. 2.](#page-16-1), consta de un bloque grande compuesto por todo el dominio que se incorpora para luego poder imponer la condición de contorno de presión atmosférica. Y unos bloques más pequeños que se detallan a continuación en la [Figura](#page-17-0)  [2. 3.](#page-17-0), en ellos se ha dispuesto un gran rectángulo que corresponde con el dominio exterior a la zona de ventilación, y en la zona de interés dentro de la zona de ventilación en cuatro bloques para facilitar el mallado de la capa límite.

La zona de mayor interés, la de los cuatro bloques, es la más importante porque es donde el fluido tendrá la mayor velocidad y en donde se formarán las capas límite y los fenómenos de turbulencia. Por lo que es la zona más complicada y sensible de mallar.

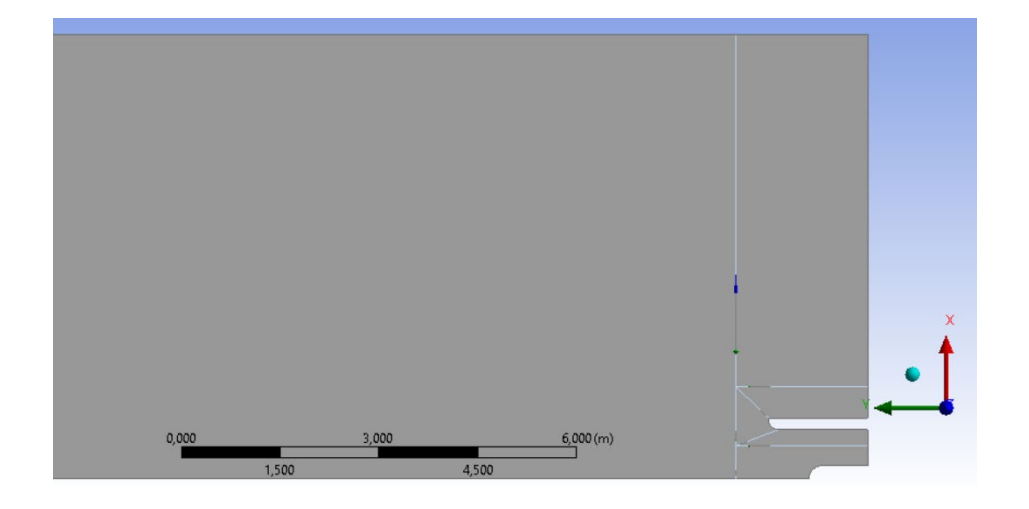

Figura 2. 3. Dominio computacional dividido en bloques, centrado en la zona de interés

<span id="page-17-0"></span>Se realiza un mallado del menor tamaño general posible, pero sin que sea tan pequeño que el coste computacional sea elevado. Esto resulta ser de un tamaño de celda general de 0,007 m.

Además, se le imponen condiciones de inflación en la línea del difusor y en la de la pieza aislante de ruido ambas en contacto con el fluido, ya que en esa zona tendré una capa límite. En la primera zona mencionada la inflación es de 30 líneas con una tasa de crecimiento de 1,2 y un tamaño máximo de 0,009 m. Para el segundo caso, la línea de la pieza aislante de ruido se emplean 20 líneas con una tasa de crecimiento del 1,25 y un tamaño máximo de 0,009 m. Junto con la inflación para una resolución más detallada, se añade la imposición de tamaño a las formas circulares de ambas piezas mencionadas anteriormente, con un tamaño total de 90, de forma que tengan una celda por cada grado del círculo. Por último, a los tramos rectos de las piezas mencionadas también se les añade un tamaño definido de celdas. De un total de 250 celdas a la pieza aislante de ruido, y un total de 240 celdas al tramo recto del difusor ya que este es algo menor que el anterior tramo mencionado.

En las líneas exteriores horizontales de rectángulo de mayor tamaño, correspondiente con el dominio impuesto se le impone un tamaño de 800 divisiones con un factor bias de 12 de forma que la malla sea estructurada y con celdas hexaédricas que van creciendo conforme se acercan al extremo izquierdo.

Se impone un tamaño de 160 celdas en la longitud horizontal del rectángulo grande que está dentro de la zona de interés, mostrado en la [Figura 2. 3.](#page-17-0), junto con un factor bias de 6 de forma que las celdas queden en una malla estructurada con celdas hexaédricas que crecen en la dirección positiva del eje X representado.

La metodología de mallado descrita es general. Más adelante, se muestra cada uno de los distintos casos con diferente tamaño de difusor y alguna de las variantes debidas a la geometría de la longitud del difusor.

Todos los casos tienen una calidad "mínimum orthogonal quality" de 0,27 por lo que hace que la malla se catalogue como de buena calidad según la [Figura 1. 4.](#page-13-0)

#### <span id="page-18-0"></span>**2.2.1. Caso del difusor de tamaño estándar (0,9 m)**

La [Figura 2. 4.](#page-18-1) muestra el dominio general de este primer caso de difusor tamaño estándar.

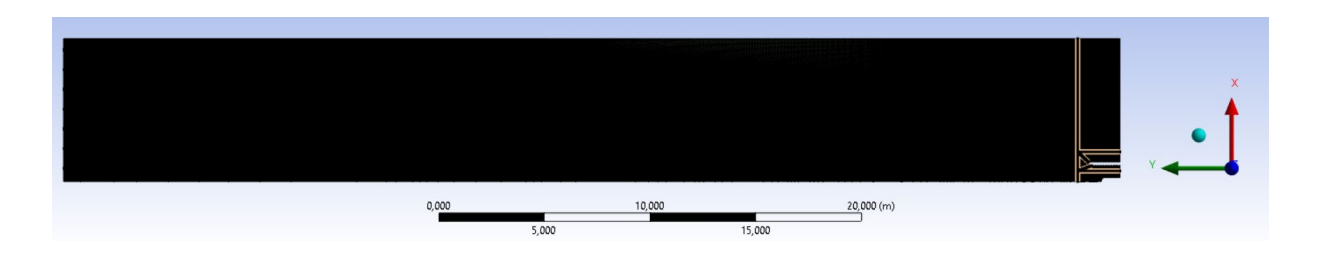

Figura 2. 4. Dominio general del caso de difusor estándar

<span id="page-18-1"></span>Para poder observar el mallado en detalle se amplía la zona de interés, [Figura 2. 5.](#page-19-1) donde se pueden ver las capas límite definidas en los contornos de las piezas en contacto con el aire. Y como la zona de interés es de menor tamaño de mallado que la zona grande de la izquierda, la cual se puede ver en la propia imagen a la izquierda.

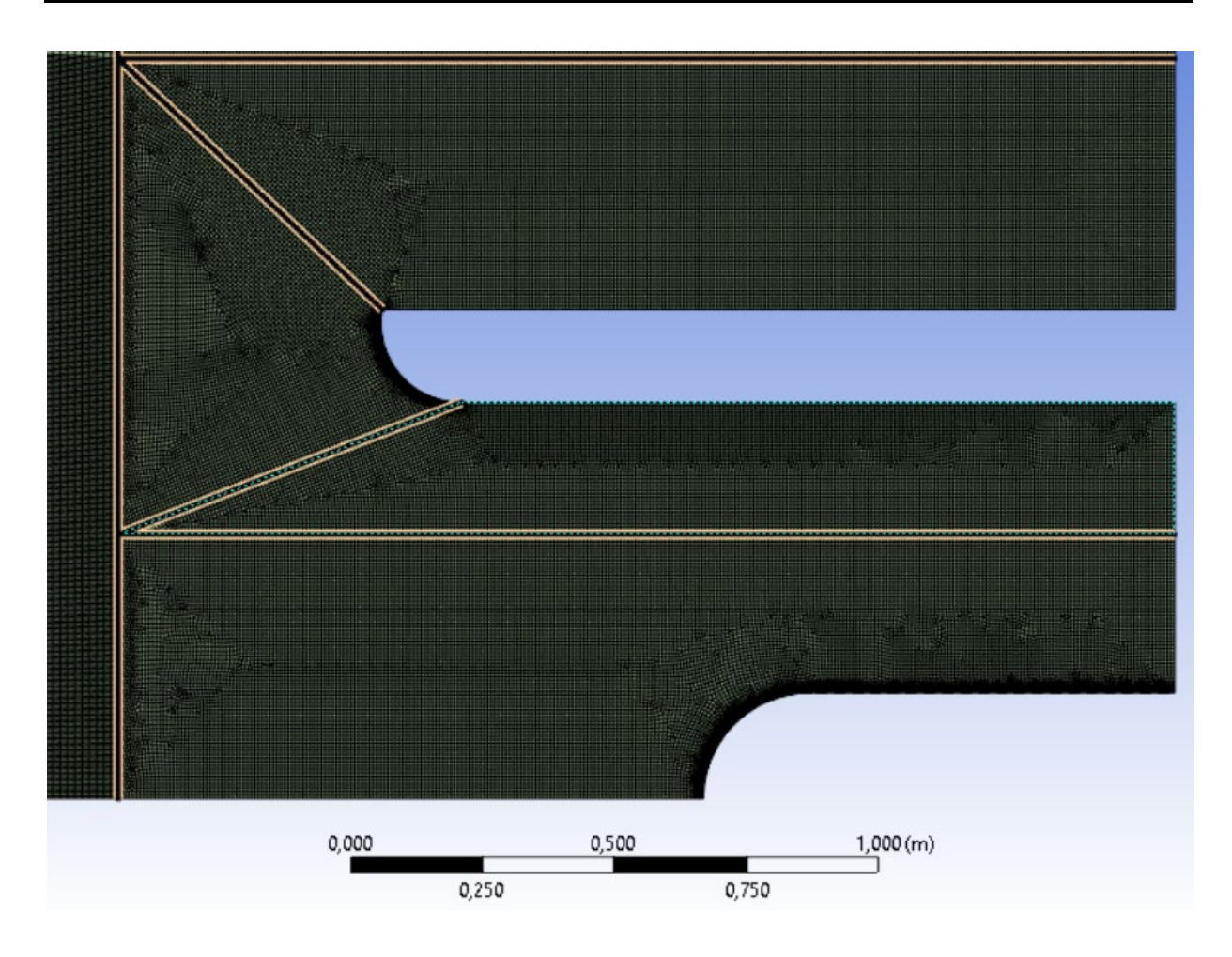

<span id="page-19-1"></span>Figura 2. 5. Ampliación del mallado en la zona de detalle para el difusor estándar

#### <span id="page-19-0"></span>**2.2.2. Caso del difusor de tamaño corto (0,2 m)**

Al eliminar la parte cilíndrica o tramo recto en 2D del difusor, ya que de esta forma se muestra el caso del difusor más corto, se deben eliminar los ajustes de malla de la zona. Estos son tan solo dos, el de inflación que afecta a dicha línea y el de tamaño. Para el cambio de longitud se emplea la opción de cota paramétrica, se puede ver en la siguiente [Figura 2. 6.](#page-20-1) como es el mallado en la zona de interés para este caso de difusor corto.

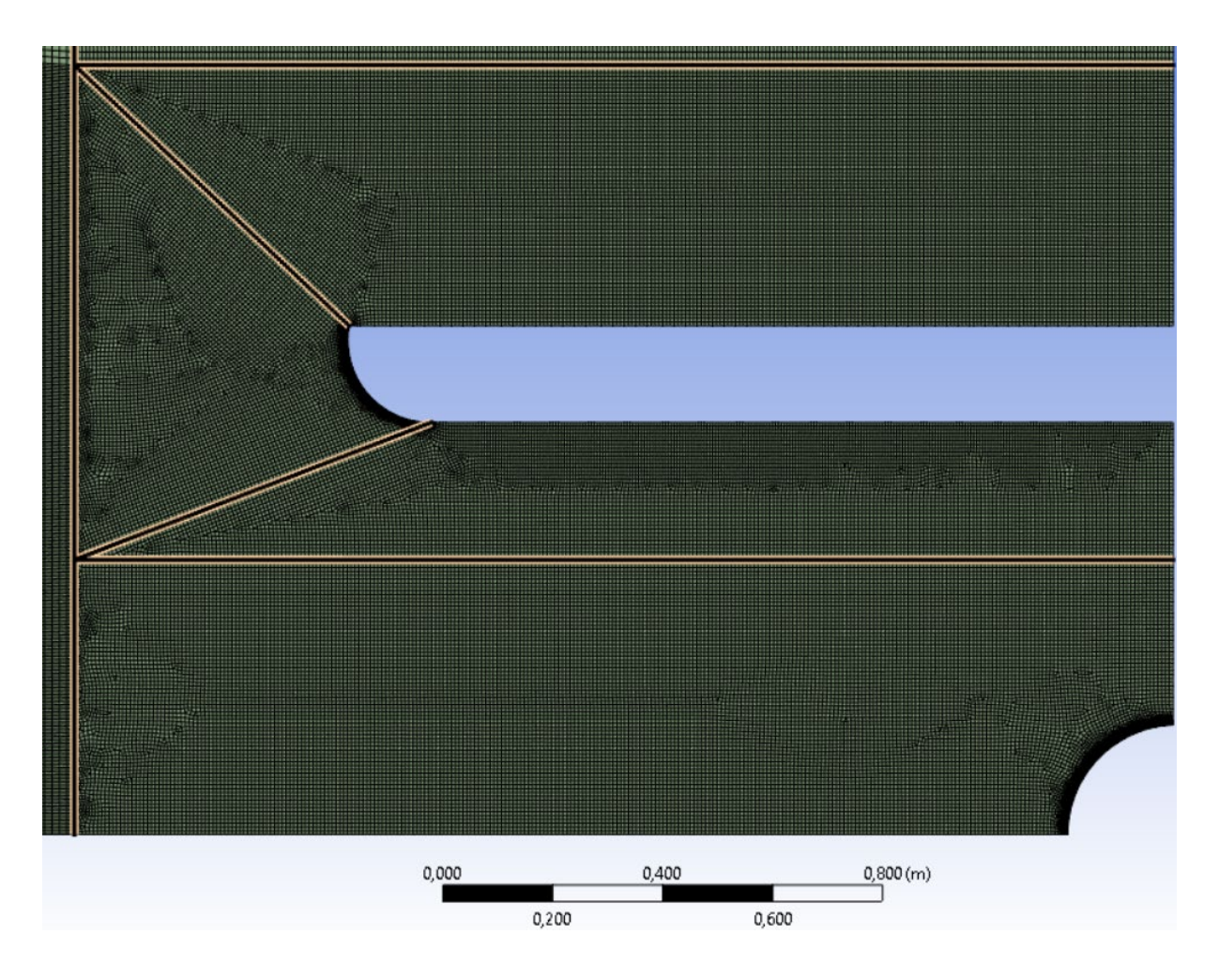

Figura 2. 6. Ampliación del mallado en la zona de interés para el difusor corto

<span id="page-20-1"></span>En este caso también se puede observar la capa límite alrededor de las paredes que están en contacto con el flujo de aire como lo son el difusor y la pieza aislante de ruido.

#### <span id="page-20-0"></span>**2.2.3. Caso del difusor de tamaño largo (1,5 m)**

Por último, el caso del difusor más largo, que iguala a la longitud de la pieza aislante de ruido. En este caso no se deben de realizar nuevos ajustes ya que se tiene la longitud del tramo recto que antes se mencionaba que no se tenía. Se puede ver el mallado de la zona ampliada en la [Figura 2. 7.](#page-21-1) para este caso de difusor largo, donde de nuevo se pueden ver definidas las capas límite de los contornos en contacto con el fluido.

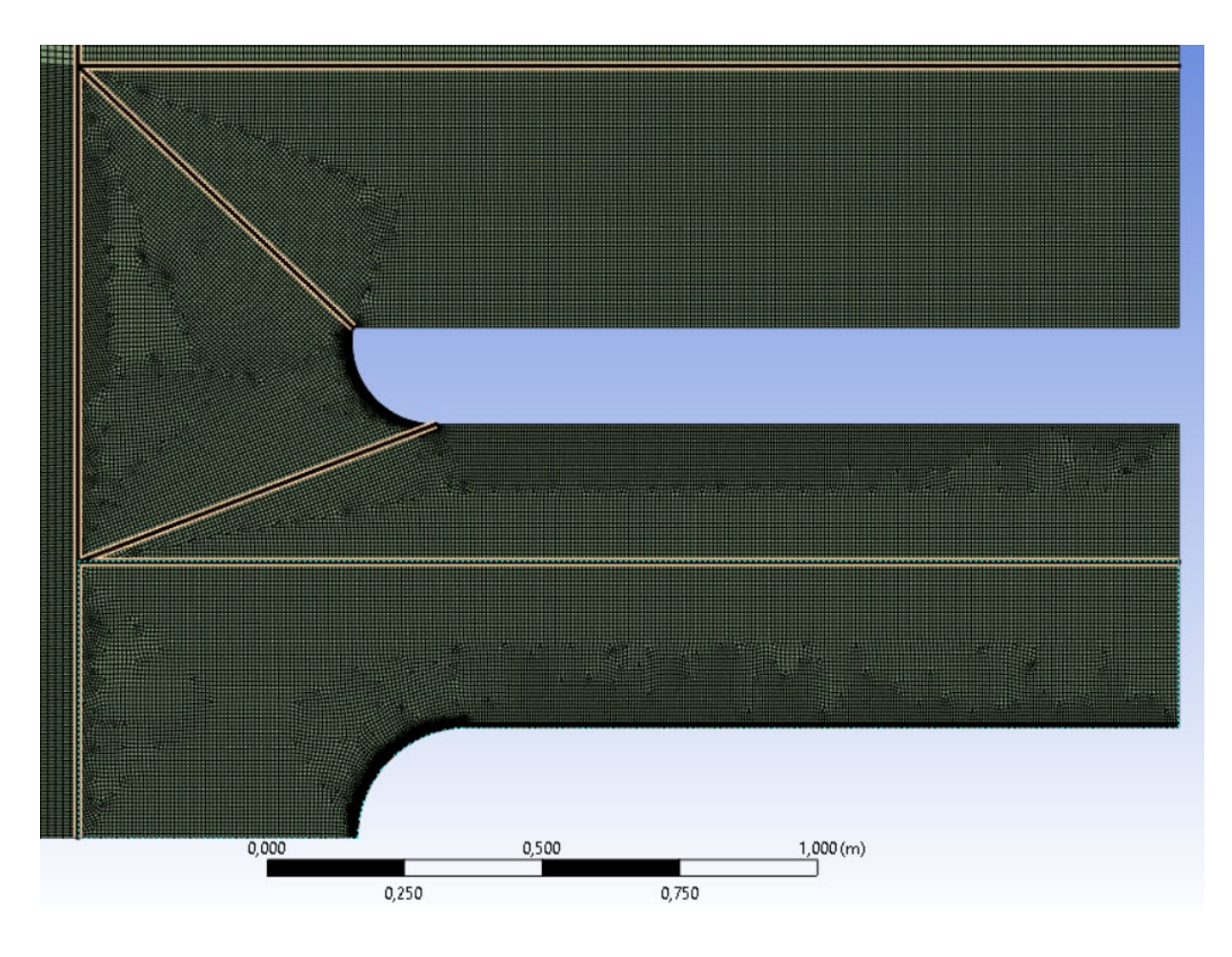

<span id="page-21-1"></span>Figura 2. 7. Ampliación del mallado en la zona de interés para el difusor largo

#### <span id="page-21-0"></span>**2.3. Ecuaciones de gobierno**

Se utilizará el tratamiento de la turbulencia RANS con el modelo de turbulencia k-omega SST. Se utiliza este modelo de turbulencia y no otro ya que es el que mejor se adapta a las paredes, pero también al flujo en general al ser la combinación de otros modelos, como ya se había descrito anteriormente. Y en este caso de estudio es lo que se tiene, un gran dominio computacional, pero una zona pequeña de interés donde la capa límite es de gran importancia.

#### <span id="page-22-0"></span>**2.4. Esquemas numéricos**

Para la resolución de la simulación se utiliza el acoplamiento de la velocidad y la presión con el método "coupled". Para la presión se escoge el método "Presto". Para el momento, la turbulencia, la tasa de disipación específica y la velocidad circunferencial se escoge el segundo orden Upwind.

<span id="page-22-2"></span>Se muestran los factores de relajación de las ecuaciones en la siguiente [Tabla 2. 1.](#page-22-2)

| Presión                        | 0.5  |
|--------------------------------|------|
| Momento                        | 0.5  |
| Densidad                       | 0.5  |
| Fuerzas de cuerpos             | 1    |
| Velocidad circunferencial      | 0.75 |
| Energía cinética turbulenta    | 0.75 |
| Ratio de disipación específica | 0.75 |
| Viscosidad turbulenta          | 1    |

Tabla 2. 1. Factores de relajación

#### <span id="page-22-1"></span>**2.5. Condiciones de contorno**

Las condiciones de contorno que se imponen se muestran en la siguiente Tabla 2.2.

<span id="page-23-0"></span>

| Nombre asignado           | Descripción                                                      | <b>Tipo</b>         | Valor     | <b>Cambios</b>                        |
|---------------------------|------------------------------------------------------------------|---------------------|-----------|---------------------------------------|
| Entrada_domi_p            | Parte derecha arriba, dominio<br>general impuesto                | Pressure-<br>outlet | $0$ Pa    |                                       |
| Entrada venti v           | Salida del rodete del ventilador y<br>entrada del propio difusor | Velocity-<br>inlet  | 35<br>m/s | $32,5 \text{ m/s}$<br>3,86/r<br>(m/s) |
| Interior-<br>surface body | Automática de Ansys, zona<br>interior                            | Interior            |           |                                       |
| Lado_der_domi_p           | Parte de arriba del dominio                                      | Pressure-<br>outlet | 0 Pa      |                                       |
| Lado izq eje              | Parte de abajo del dominio<br>coincidente con el eje de simetría | Axis                |           |                                       |
| Lado izq venti wall       | Líneas que componen el difusor                                   | Wall                |           |                                       |
| Ruido_wall                | Líneas que componen la pieza<br>aislante de ruido                | Wall                |           |                                       |
| Salida domi p             | Parte izquierda del dominio<br>general impuesto                  | Pressure-<br>outlet | $0$ Pa    |                                       |

Tabla 2. 2. Condiciones de contorno para la simulación

Se puede ver como las condiciones de presión de salida son 0 Pa debido a que, aunque sea presión atmosférica se está trabajando en presión absoluta.

Para imponer la condición de contorno de velocidad circunferencial se ha de seleccionar la velocidad entrante por componentes, incorporando la expresión en Fluent con las unidades correspondientes, como "3.86 [m^2 s^-1] / RadialCoordinate".

Es importante el correcto análisis dimensional y que las unidades del valor numérico se muestren entre corchetes, al igual que escoger la variable adecuada, en este caso RadialCoordinate" dentro de las variables de la malla.

#### <span id="page-24-0"></span>**2.6. Inicialización**

Se inicializan todas las variables en el campo del dominio computacional a 0, excepto los valores de turbulencia que se inicializa a 1.

Los primeros casos de simulación se realizan con una velocidad axial de 35 m/s. Pero en los siguientes casos se incorpora una mejora a la velocidad y es que pasa a ser por componentes en donde la axial cambia a un valor de 32,5 m/s que es más similar al caso real de funcionamiento, y se le incorpora la componente circunferencial dependiente del radio según la Ecuación 2.6.1.

$$
v_{circunferencial} = \frac{3,86 [m^2 s^{-1}]}{r [m]}
$$
 (2.6.1.)

Para estos segundos casos de simulación la inicialización es diferente, primero ha de inicializarse todos los campos del dominio a 0 y los de la turbulencia a 1, posteriormente se simula el caso, pero con tan solo la componente axial a 32,5 m/s. Una vez ha estabilizado, se detiene la simulación si es necesario y se incorpora a la velocidad la componente circunferencial. A continuación, se simula sin inicializar de nuevo.

#### <span id="page-24-1"></span>**2.7. Criterio de convergencia**

**Andrea Díaz Rodríguez** Es importante tener al menos un criterio de convergencia para saber cuándo la simulación es correcta y estable como para pararla. En este caso de estudio se han adoptado dos criterios:

Residuos. Se han monitorizado las variables de continuidad, velocidad en el eje X, velocidad en el eje Y, velocidad circunferencial (en los casos en los que se ha introducido), y las variables turbulentas k y omega. Se ha fijado un valor para los residuos a 10-6 .

Siendo estas las variables monitorizadas se establecen que la simulación ha finalizado cuando la variable de continuidad alcanza un valor promedio  $10^{-3}$ .

En las simulaciones con velocidad axial de 32,5 m/s y la componente circunferencial en función del radio, se han llegado a alcanzar el valor objetivo, llegando a alcanzar hasta un valor de 1,6424 **∙** 10-3

La presión estática a la entrada de la zona del ventilador es otra de las variables a monitorizar. Esta variable es un promedio por el área en la línea de salida del rodete y entrada a la zona del ventilador. Se establece que la simulación se puede detener cuando esta presión estática es constante.

#### <span id="page-25-0"></span>**2.8. Estudios preliminares**

Se han ido realizando diferentes estudios previos hasta llegar a que el tamaño del dominio es el y el tipo de mallado son los adecuados.

#### <span id="page-25-1"></span>**2.8.1. Análisis de independencia de la malla**

Para el caso del difusor corto y velocidad axial de 35 m/s con un dominio inicial de 90,0 m en la dirección horizontal, se han obtenido unos valores de  $Y^+$  para las paredes de interés en contacto con el fluido que no eran adecuados para aplicar el modelo de turbulencia escogido, el rango  $Y^+$  debe estar entre 1 y 5.

Posteriormente se ha mejorado la densidad de mallado en la zona de inflación consiguiendo un mejor rango de  $Y^+$ .

La [Tabla 2. 3.](#page-26-1) muestra una comparación de los diferentes valores de  $Y^+$  obtenidos al mejorar la densidad de mallado en la zona, los valores mostrados corresponden con el caso de difusor de tamaño estándar.

<span id="page-26-1"></span>

| Calidad malla | $No$ celdas | $Y^+$ medio | Rango $Y^+$ | Diferencia P<br>total |
|---------------|-------------|-------------|-------------|-----------------------|
| <b>Basta</b>  | 156 959     | 87,5        | $35 - 140$  | 58,8 Pa               |
| Media         | 326 486     | 37,5        | $20 - 55$   | 142,1 Pa              |
| Fina          | 498 193     | 2,9         | $1,8-4$     | 235,3 Pa              |

Tabla 2. 3. Comparativa valores  $Y^+$ 

Como se puede observar la malla es muy sensible a los cambios en el mallado, y más aún en las zonas de la capa límite donde se ha impuesto la inflación.

#### <span id="page-26-0"></span>**2.8.2. Efecto del tamaño del dominio computacional**

Al comienzo del estudio se han supuesto unas dimensiones del dominio de 10 veces la dimensión de interés correspondiente con la horizontal, siendo en total la longitud de esta línea del dominio de 90,9 m de largo. Y para la vertical, se ha supuesto 8 veces la medida de la pieza de interés siendo un total de ancho de 6,75 m.

Para el caso con el difusor de tamaño estándar y una velocidad axial de 35 m/s, el resultado de la velocidad en todo el dominio se muestra en la [Figura 2. 8.](#page-27-0)

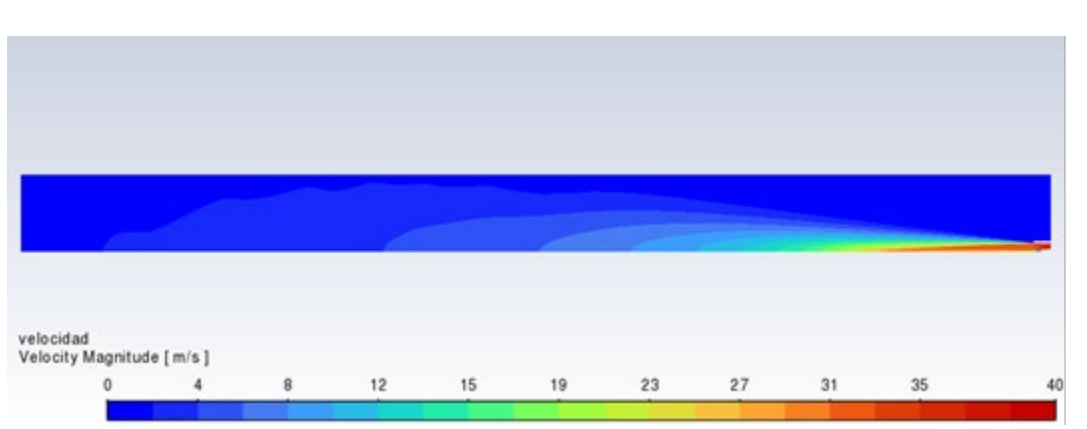

<span id="page-27-0"></span>Figura 2. 8. Velocidad en todo el dominio computacional para el caso de difusor estándar de dominio 90,9 m y 6,75m

Como se puede observar el dominio era excesivamente grande, y estaba condicionando el número de celdas que se introducían ya que se tiene la limitación de 512 mil celdas lo que hacía que la solución en la zona de interés no fuese suficientemente precisa como se puede ver en la [Figura 2. 9.](#page-27-1)

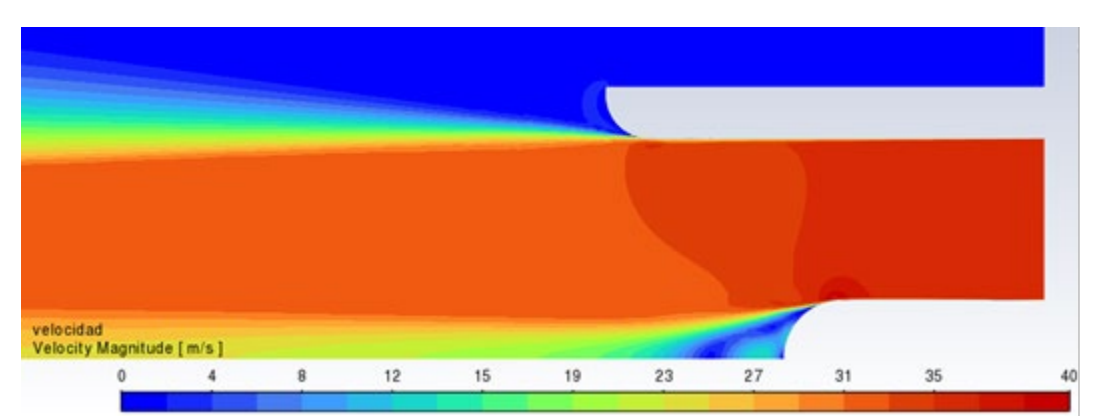

<span id="page-27-1"></span>Figura 2. 9. Velocidad en la zona de interés del dominio computacional de 90,9 m y 6,75 m

Por lo que se decidió realizar un recorte del dominio en la dimensión horizontal, pasando de los 90,9 m a 50 m cuyos resultados han sido favorables, por lo que se ha empleado este dominio en todas las simulaciones. Se pueden ver en la siguient[e Figura 2. 10.](#page-28-1) como el dominio es adecuado.

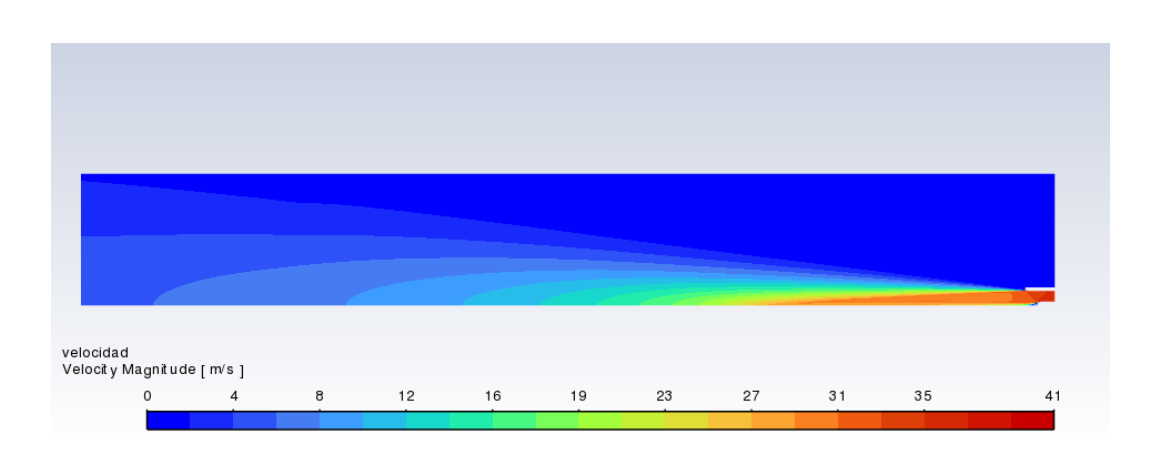

Figura 2. 10. Velocidad en todo el dominio

# <span id="page-28-1"></span><span id="page-28-0"></span>**3. Resultados**

El presente trabajo muestra las simulaciones realizadas para los diferentes casos de tamaños de un difusor de ventilador de chorro reversible que se han estudiado. Dentro de los diferentes tamaños también se han realizado distintas simulaciones con velocidades diferentes, cada vez más próximas al caso real de funcionamiento de un ventilador en un túnel de tráfico. Aunque el caso de simulación a priori es un caso en 3D se realiza la simulación con la simplificación de dominio simétrico y axisimetrico con lo que el caso queda como una simulación en 2D. Se recuerda que el dominio computacional simulado que se mostrará es el de dimensiones 50 m en la horizontal y 6,75 m en la vertical.

Dado que son varios casos de simulación con diferentes características en cada caso, a continuación, se muestra una tabla resumen de cada uno de los casos que se numerarán para más adelante mostrar detalladamente las simulaciones, [Tabla 3. 1.](#page-29-1)

<span id="page-29-1"></span>

| Número de caso | Tipo de difusor | $Vaxial = 35 m/s$ | $Vaxial = 32,5 m/s$ | $Vswirl = 3,86/r$ |
|----------------|-----------------|-------------------|---------------------|-------------------|
| Caso 1         | Estándar        |                   |                     |                   |
| Caso 2         | Corto           |                   |                     |                   |
| Caso 3         | Largo           |                   |                     |                   |
| Caso 4         |                 |                   |                     |                   |
| Caso 5         |                 |                   |                     |                   |
| Caso 6         |                 |                   |                     |                   |
| Caso 7         | Estándar        |                   |                     |                   |
| Caso 8         | Corto           |                   |                     |                   |
| Caso 9         | Largo           |                   |                     |                   |

Tabla 3. 1. Resumen de los casos de simulación

En general se realizarán tres casos para la velocidad axial de 35 m/s, cada uno con una longitud de difusor. Tres más con la velocidad axial mencionada y la componente circunferencial de la velocidad, de forma que al añadir esta componente la simulación se acerque a lo que ocurre en la realidad con el flujo de aire. Y, por último, tres con un cambio en la velocidad axial que pasa a 32,5 m/s y la componente circunferencial.

#### <span id="page-29-0"></span>**3.1. Caso 1: Ventilador estándar, velocidad axial 35 m/s**

En este primer caso se muestran los resultados de simulación para el difusor de tamaño estándar, 0,9 m, con velocidad axial de 35 m/s y sin componente circunferencial.

En la [Figura 3. 1.](#page-30-0) se puede ver la presión total de la zona de interés, donde se puede apreciar el desprendimiento de la capa límite en las zonas extremo, mucho más marcada en la pared del difusor, aunque también notable en la de la pared aislante de ruido. En l[a Figura 3. 2.](#page-30-1) Se muestra la velocidad, el módulo de la velocidad en m/s, pudiendo observar las zonas donde el flujo se encuentra prácticamente parado en azul a velocidad 0 m/s. Finalmente, en la [Figura 3. 3.](#page-31-1) Se puede ver la presión estática de la zona de interés, donde se puede volver a ver el desprendimiento de la capa límite justo en la zona donde comienza a redondearse la geometría de ambas paredes, tanto del difusor como de la pared de la pieza aislante de ruido.

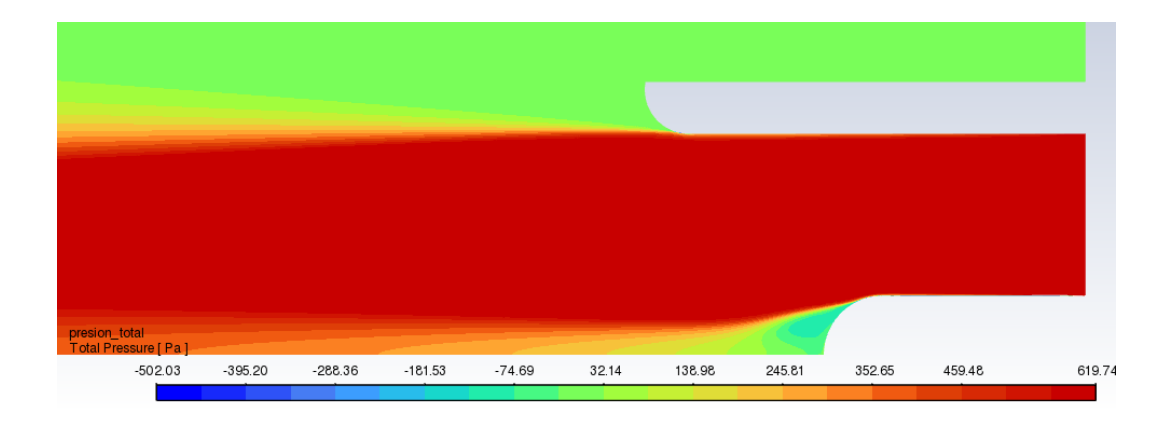

Figura 3. 1. Presión total en la zona de interés para el caso 1

<span id="page-30-0"></span>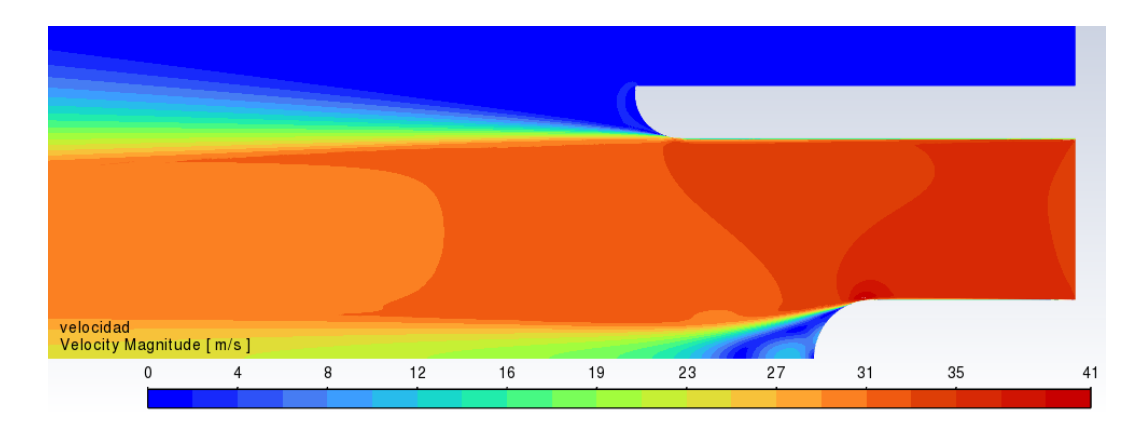

<span id="page-30-1"></span>Figura 3. 2. Magnitud de la velocidad en la zona de interés para el caso 1

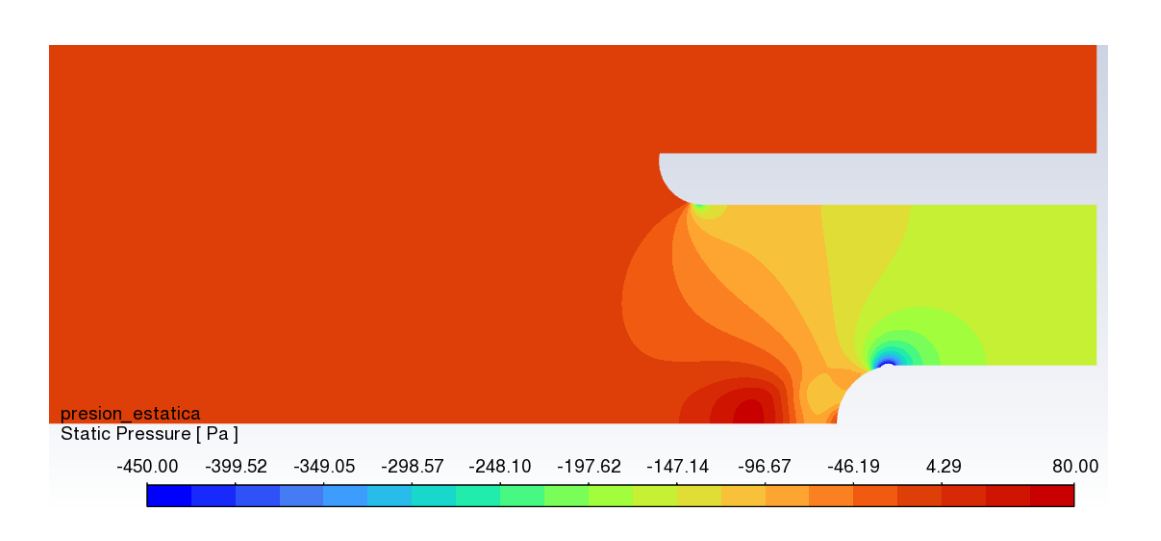

Figura 3. 3. Presión estática en la zona de interés para el caso 1

<span id="page-31-1"></span>Es importante conocer la presión en la salida de la zona del difusor para poder conocer las pérdidas de carga que está teniendo el ventilador. Para ello se ha definido una línea vertical a una distancia de 1,5 m desde la entrada de aire y de este modo se pueden conocer los valores promediados de todas las celdas que componen la línea.

<span id="page-31-2"></span>Estos valores son los mostrados en la siguiente [Tabla 3. 2.](#page-31-2) donde se puede observar una diferencia de presión de 52,1 Pa para este caso

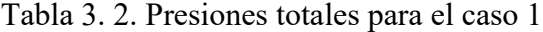

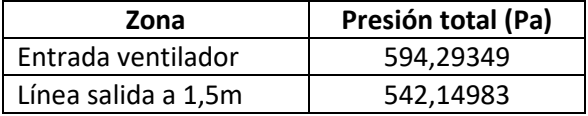

#### <span id="page-31-0"></span>**3.2. Caso 2: Ventilador corto, velocidad axial 35 m/s**

En este segundo caso se simula el difusor corto, que tan solo tiene la media circunferencia de 0,2 m, siendo este el caso de difusor más corto posible. Con una componente axial de la velocidad de valor 35 m/s y sin tener en cuenta la componente circunferencial.

En la [Figura 3. 4.](#page-32-0) se puede ver la presión total de la zona de interés, donde se puede apreciar el desprendimiento de la capa límite en las zonas extremo, en esta simulación de difusor corto se puede ver como el desprendimiento es mayor que en el caso anterior de tamaño estándar. En la [Figura 3. 5.](#page-32-1) se muestra la velocidad, el módulo de la velocidad en m/s, aunque las velocidades en la zona de interés no llegan a un máximo tan elevado como con dicho difusor sí que se mantienen a un valor mayor en toda la longitud de la zona de interés con este difusor corto. Finalmente, en la [Figura 3. 6.](#page-33-0) se puede ver la presión estática de la zona de interés, donde se puede volver a ver el desprendimiento de la capa límite junto con un valor de presión ligeramente superior en este caso de difusor corto que en el anterior.

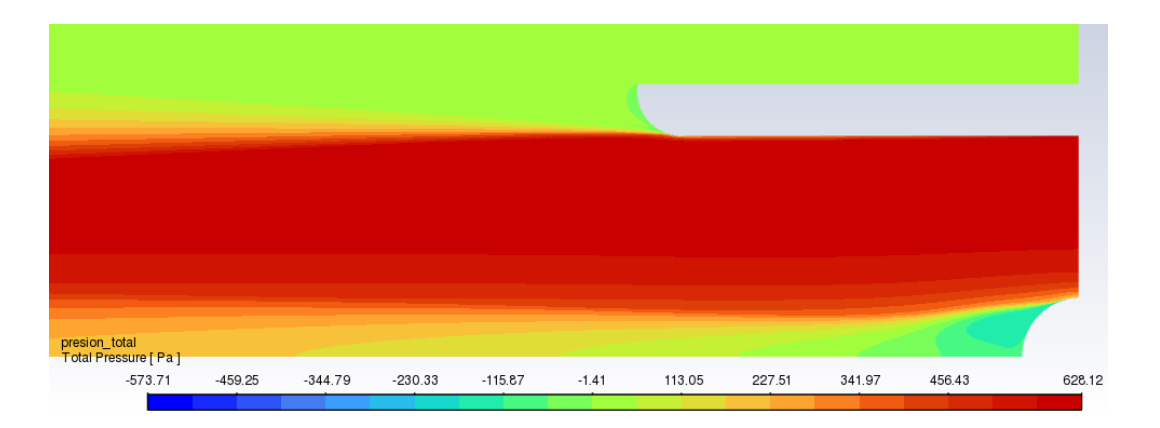

Figura 3. 4. Presión total en la zona de interés para el caso 2

<span id="page-32-0"></span>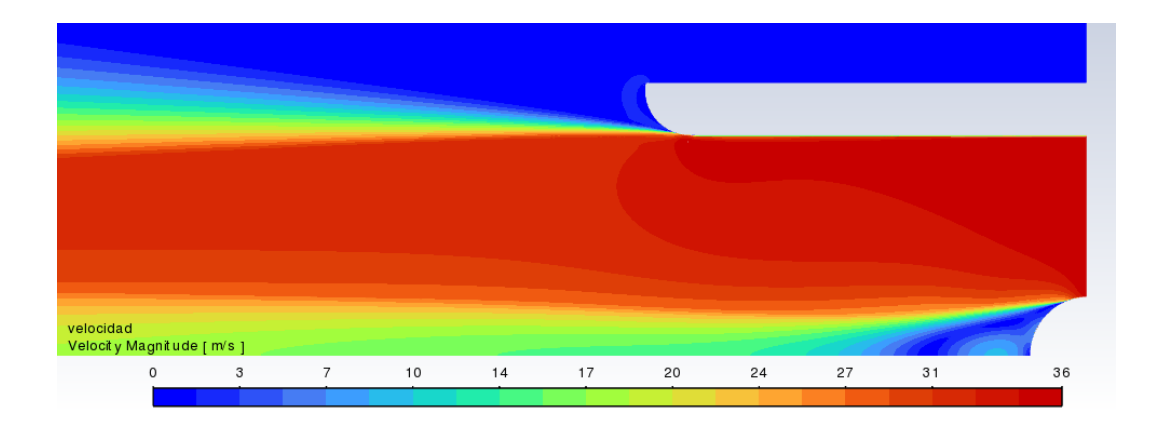

<span id="page-32-1"></span>Figura 3. 5. Magnitud de la velocidad en la zona de interés para el caso 2

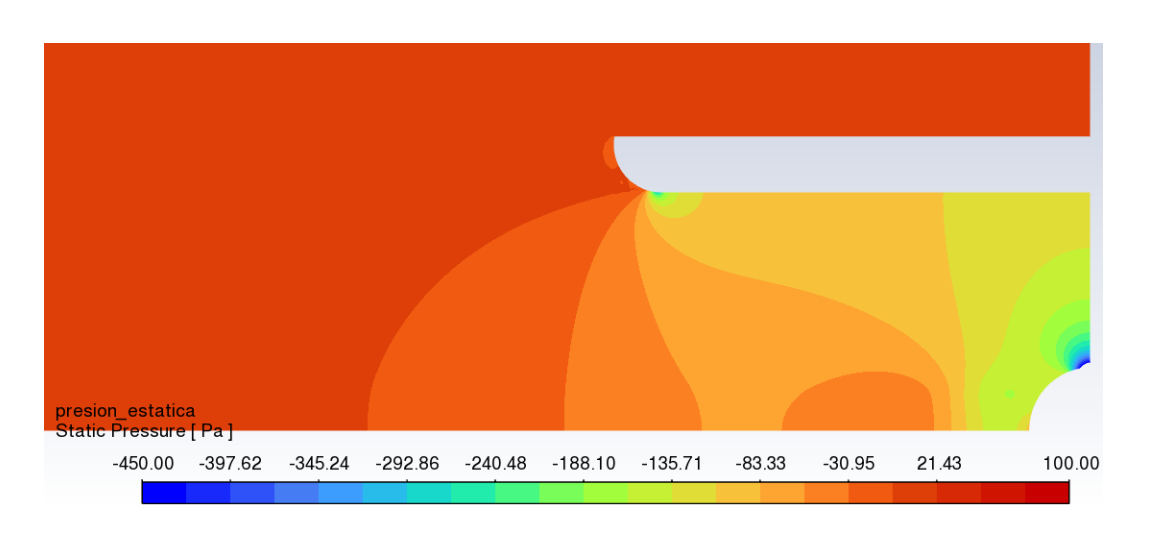

Figura 3. 6. Presión estática en la zona de interés para el caso 2

<span id="page-33-0"></span>Se calculan los valores de pérdida de carga con este difusor para poder ver y comparar con el resto de los tamaños, para ello se vuelve a utilizar el valor medio de las celdas de la zona de entrada de ventilador y de una salida a la altura de la pieza de ruido que sería una línea a 1,5 m de distancia desde la entrada de aire.

Tabla 3. 3. Presiones totales para el caso 2

| Zona                | Presión total (Pa) |  |
|---------------------|--------------------|--|
| Entrada ventilador  | 589,20596          |  |
| Línea salida a 1,5m | 488,26081          |  |

Haciendo la diferencia se tiene una pérdida de carga para este caso de 100,9 Pa para una velocidad de entrada de aire de 35 m/s. Esta pérdida de carga es mayor que la del difusor de longitud total 0,9 m de largo por lo que no sería la óptima.

#### <span id="page-34-0"></span>**3.3. Caso 3: Ventilador largo, velocidad axial 35 m/s**

En este tercer caso de simulación se muestran los resultados para el difusor de tamaño largo que tiene un total de 1,5 m de longitud. Con la componente de la velocidad axial de valor 35 m/s y sin componente circunferencial.

Se puede ver en la [Figura 3. 7.](#page-34-1) La presión total de este caso en la zona de interés, donde comparando con el caso de tamaño estándar se puede observar un desprendimiento mayor de la capa límite, aunque menor que en el caso del difusor corto. En la [Figura 3. 8.](#page-35-0) Se muestra el módulo de la velocidad, medido en m/s, este caso sería similar al del tamaño estándar, pero llegando a velocidades ligeramente inferiores. Finalmente, en la [Figura 3. 9.](#page-35-1) se puede observar la presión estática de este caso en la zona de interés, donde se puede ver una distribución de presiones más uniforme al tener la misma longitud el difusor y la pieza aislante de ruido.

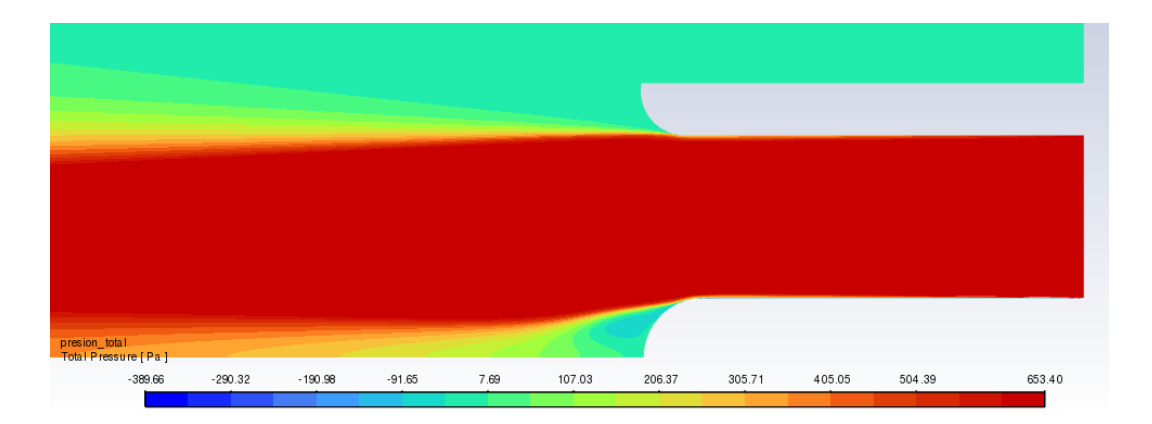

<span id="page-34-1"></span>Figura 3. 7. Presión total en la zona de interés para el caso 3

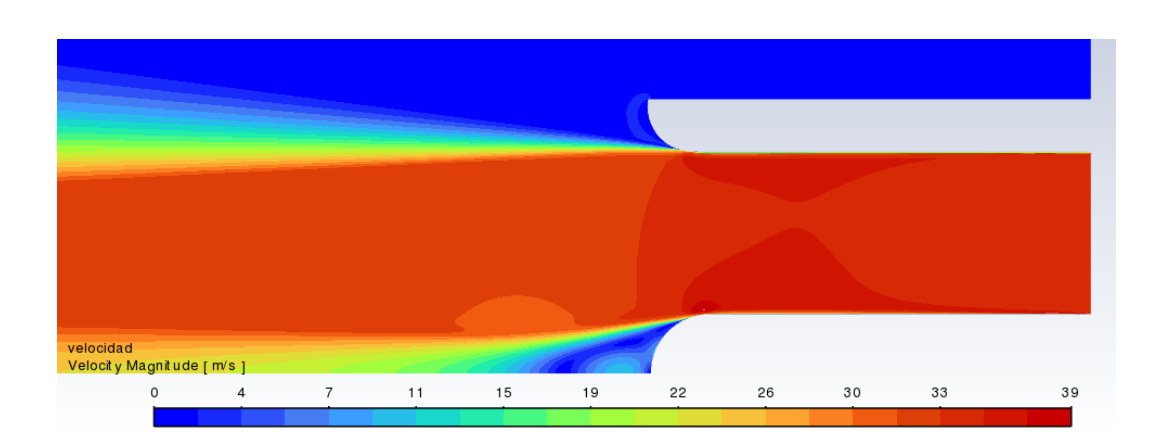

Figura 3. 8. Magnitud de la velocidad en la zona de interés para el caso 3

<span id="page-35-0"></span>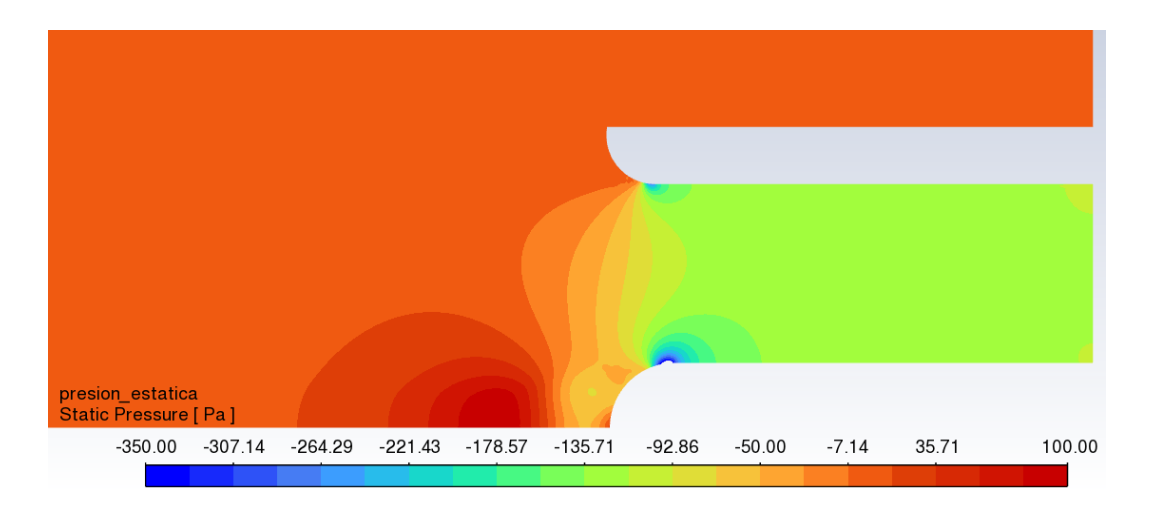

Figura 3. 9. Presión estática en la zona de interés para el caso 3

<span id="page-35-2"></span><span id="page-35-1"></span>A pesar de lo que se puede ver en las imágenes lo mejor es comprar numéricamente las presiones de entrada del ventilador con la presión que se tiene en esa salida que corresponde con la línea de 1,5 m medida en la dirección izquierda y desde la entrada de aire en el ventilador.

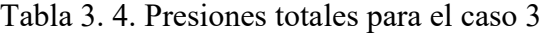

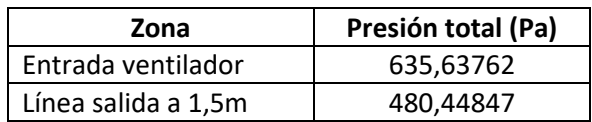

Haciendo la diferencia entre los valores mostrados en la [Tabla 3. 4.](#page-35-2) se tiene una pérdida de carga de 155,2 Pa, la cual es la más alta de los casos estudiados hasta ahora. Lo que es lógico al tener elevado valor de la distribución de presiones en la zona, ya que tiene elevados valores tanto en la zona del difusor como en la de la pieza aislante de ruido a diferencia de los otros dos casos vistos. En los anteriores casos al tener el difusor un tamaño menor, el valor alto de presión se generaba en el extremo del difusor y se llegaba a estabilizar al llegar al final, donde se encuentra esa línea de 1,5 m impuesta como salida del sistema de ventilación.

#### <span id="page-36-0"></span>**3.4. Caso 4: Ventilador estándar, velocidad axial 35 m/s y componente circunferencial**

En este caso se muestran los resultados para la simulación del difusor estándar con el cambio en las componentes de la velocidad, teniendo una velocidad axial de 35 m/s y una componente circunferencial dependiente del radio.

En la [Figura 3. 10.](#page-37-0) se muestra la presión total en la zona de interés para este difusor tamaño estándar con la componente circunferencial de la velocidad, se puede apreciar como al incorporar esta componente la presión ha aumentado, viéndose mejor la zona de desprendimiento de la capa límite en el extremo del difusor y ligeramente en el extremo de la pieza aislante de ruido. En la [Figura 3. 11.](#page-37-1) se puede ver la velocidad axial que en este caso es mayor debido a la componente incorporada que varía con el radio y afecta en parte a la velocidad axial. Dado que se ha incorporado la componente circunferencial, esta también se muestra en la [Figura 3. 12.](#page-38-0), donde se puede observar que el signo es igual en el dominio, como es lógico, pues sino implicaría un cambio de sentido en el flujo. Finalmente, en la [Figura 3. 13.](#page-38-1) se puede observar la presión estática de la zona de interés, se puede ver el desprendimiento de la capa límite en los extremos, también como en la zona del borde del difusor la turbulencia es mayor teniendo cambios de signo para la presión.

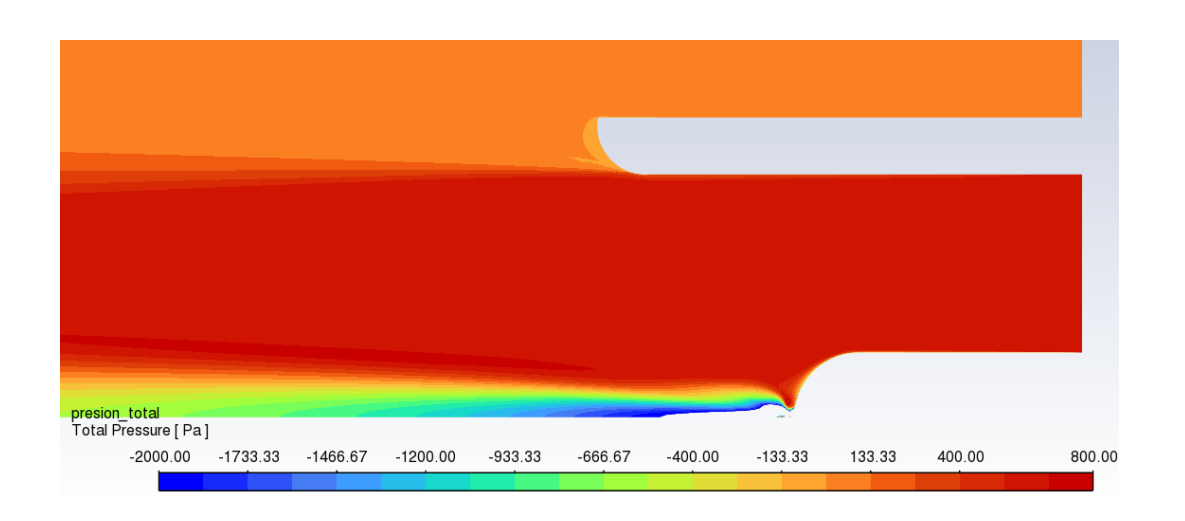

Figura 3. 10. Presión total en la zona de interés para el caso 4

<span id="page-37-0"></span>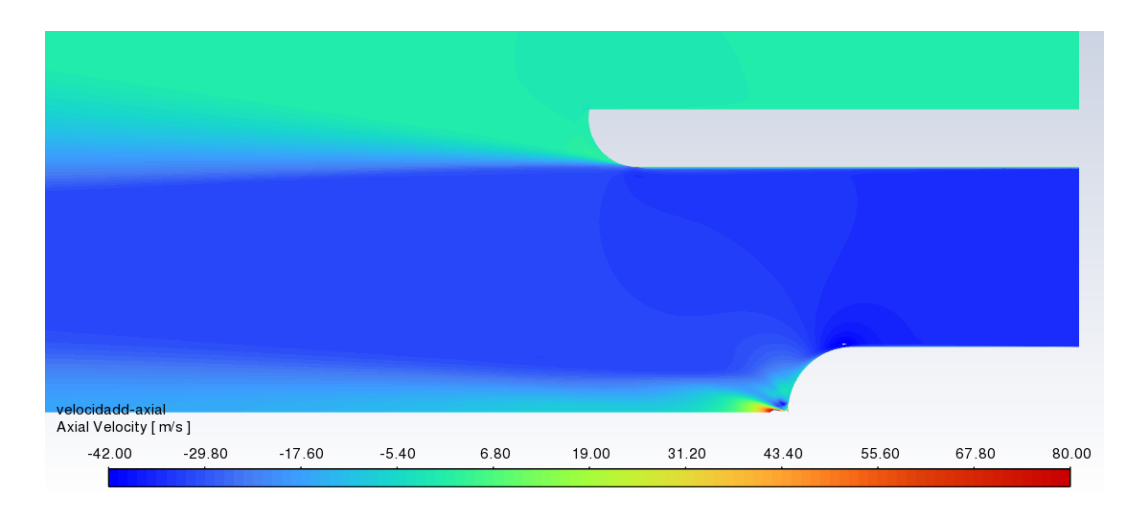

<span id="page-37-1"></span>Figura 3. 11. Velocidad axial en la zona de interés para el caso 4

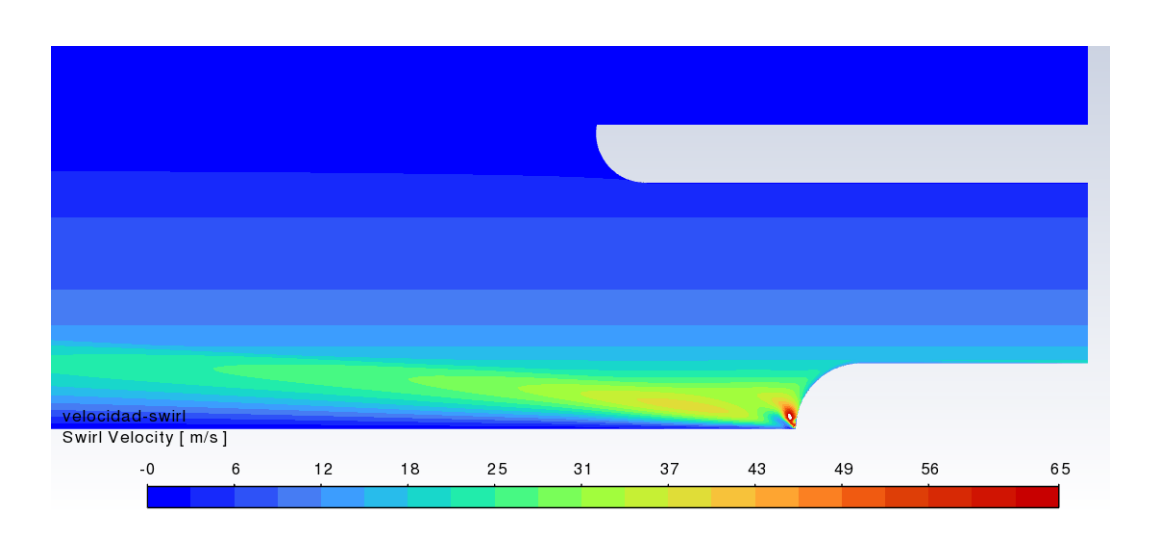

<span id="page-38-0"></span>Figura 3. 12. Velocidad circunferencial de la velocidad en la zona de interés para el caso 4

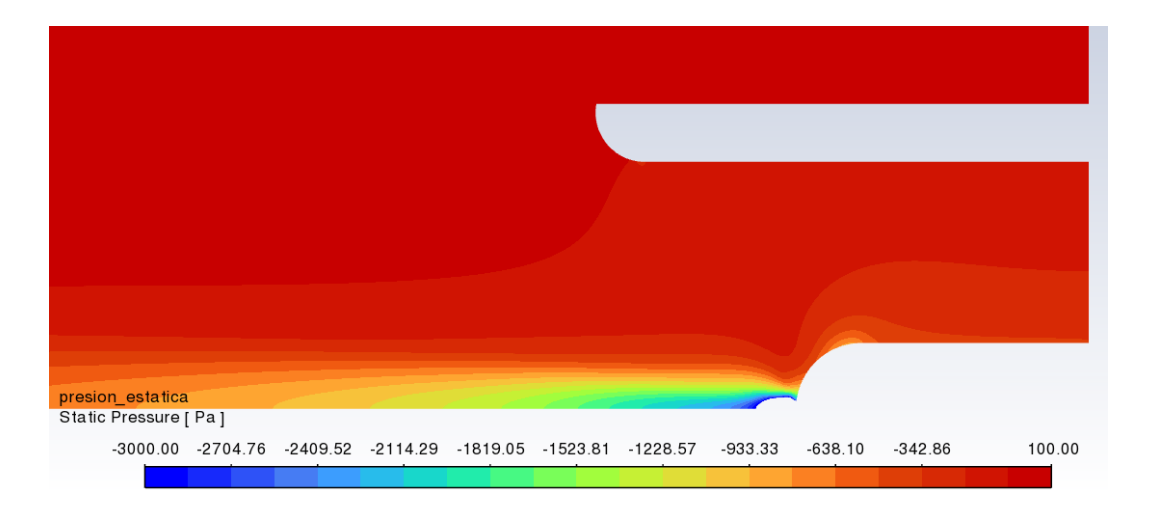

Figura 3. 13. Presión estática en la zona de interés para el caso 4

<span id="page-38-2"></span><span id="page-38-1"></span>La diferencia numérica de presiones entre la entrada de aire en el ventilador, tras el rotor, y una línea definida como salida a 1,5 m de distancia desde la entrada se muestra en la siguiente [Tabla](#page-38-2)  [3. 5.](#page-38-2) siendo la diferencia de presión para este caso de 218,7 Pa. Esta diferencia es mayor que la obtenida en el caso similar, caso 1, lo que hace que pueda no ser el tamaño óptimo.

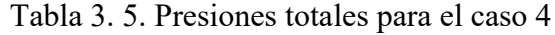

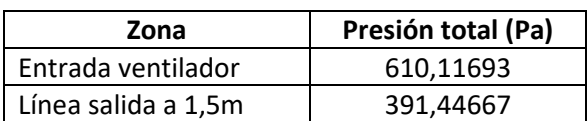

#### <span id="page-39-0"></span>**3.5. Caso 5: Ventilador corto, velocidad axial 35 m/s y componente circunferencial**

En este caso se muestran los resultados para la simulación del difusor corto con el cambio en las componentes de la velocidad, teniendo una velocidad axial de 35 m/s y una componente circunferencial dependiente del radio.

En la [Figura 3. 14.](#page-40-0) se muestra la presión total en la zona de interés para este difusor tamaño corto, al igual que ocurría con el caso anterior, al incorporar la componente circunferencial de la velocidad se puede ver como los valores de presión han aumentado. En la [Figura 3. 15.](#page-40-1) se puede ver la velocidad axial tiene valores ligeramente superiores que en el caso de con solo componente circunferencial, también como se crean torbellinos en la zona extremo del difusor donde se encuentran cambios de signo de la velocidad. Dado que se ha incorporado la componente circunferencial, esta también se muestra en la [Figura 3. 16.](#page-41-0), donde las partes blancas indican valores de no velocidad prácticamente. Se puede ver ligeramente como en la zona borde del difusor se tienen velocidades negativas. Finalmente, en la [Figura 3. 17.](#page-41-1) se puede observar la presión estática de la zona de interés donde se pueden ver los desprendimientos de capa límite en ambas piezas en contacto con el fluido, tanto en el extremo del difusor como en la pieza aislante de ruido, donde se observa en menor medida.

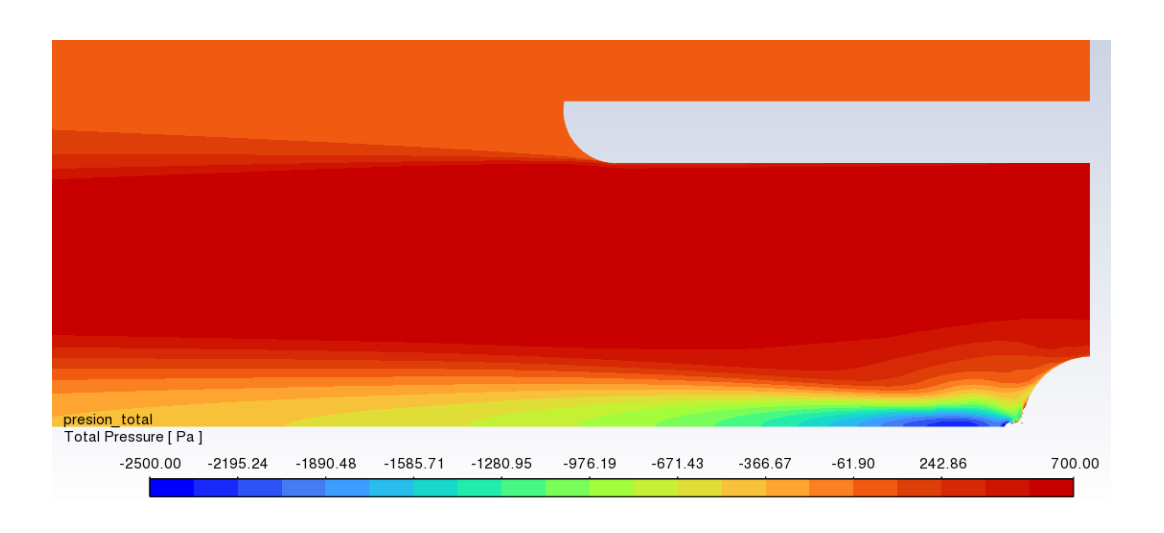

Figura 3. 14. Presión total en la zona de interés para el caso 5

<span id="page-40-0"></span>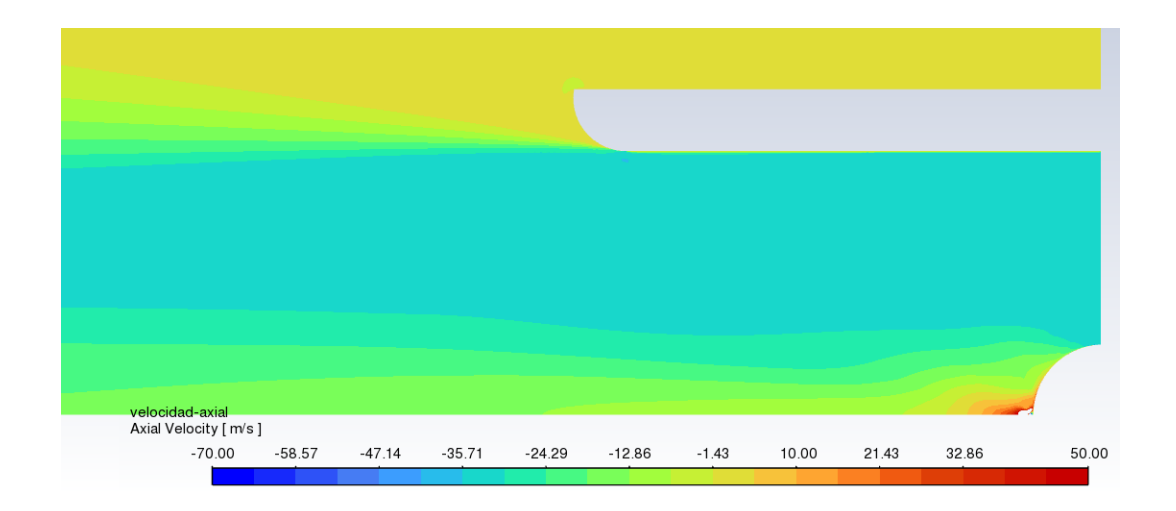

<span id="page-40-1"></span>Figura 3. 15. Velocidad axial en la zona de interés para el caso 5

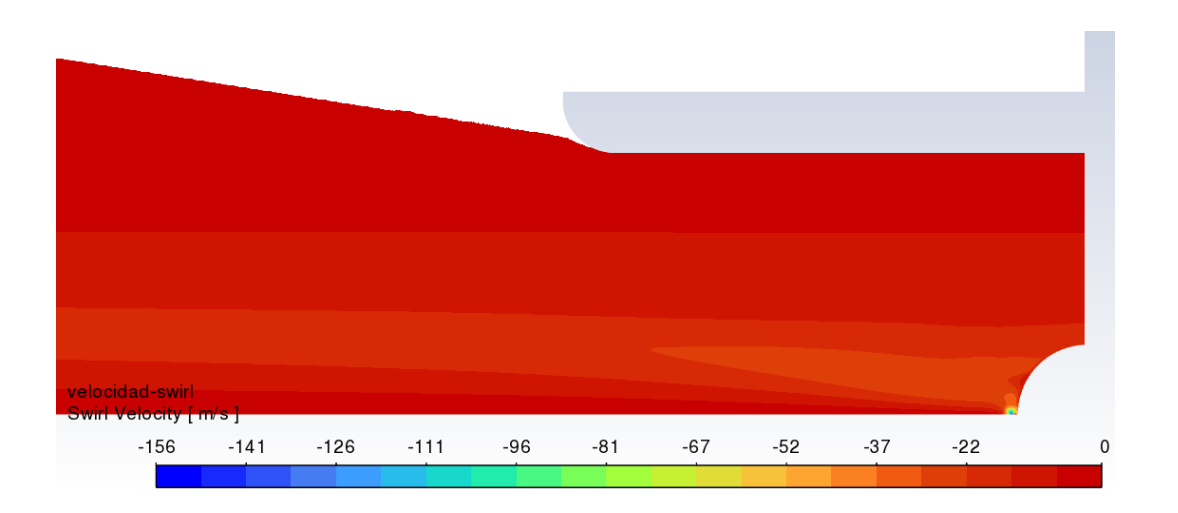

<span id="page-41-0"></span>Figura 3. 16. Velocidad circunferencial de la velocidad en la zona de interés para el caso 5

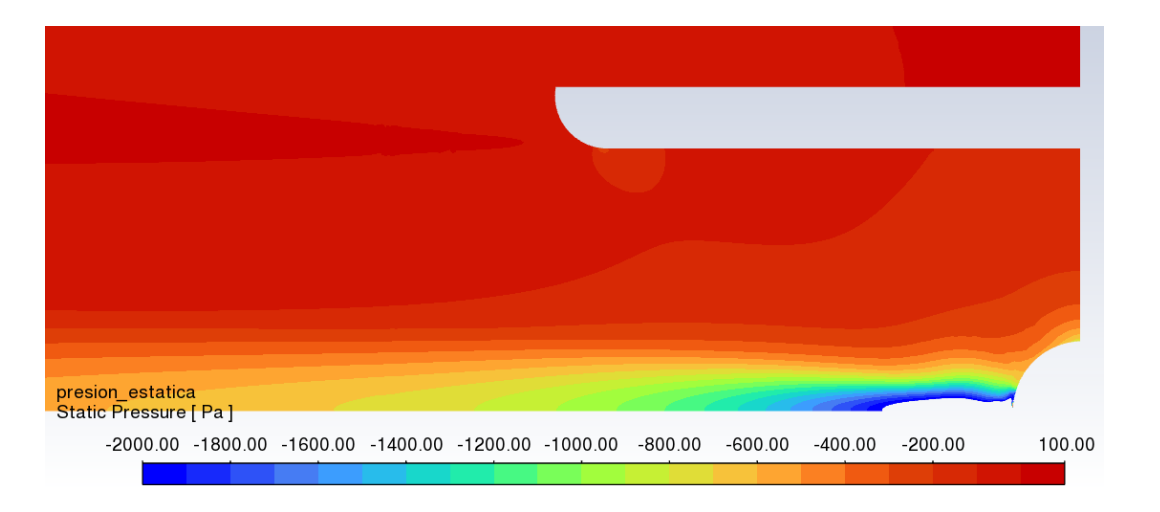

Figura 3. 17. Presión estática en la zona de interés para el caso 5

<span id="page-41-2"></span><span id="page-41-1"></span>La diferencia numérica de presiones entre la entrada de aire en el ventilador, tras el rotor, y una línea definida como salida a 1,5 m de distancia desde la entrada mencionada, se muestra en la siguiente [Tabla 3. 6.](#page-41-2) siendo la diferencia de 254,5 Pa

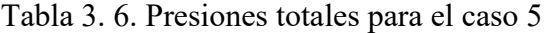

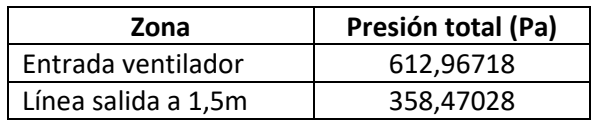

#### <span id="page-42-0"></span>**3.6. Caso 6: Ventilador largo, velocidad axial 35 m/s y componente circunferencial**

En este caso se muestran los resultados para la simulación del difusor largo con el cambio en las componentes de la velocidad, teniendo una velocidad axial de 35 m/s y una componente circunferencial dependiente del radio.

En la [Figura 3. 18.](#page-42-1) se muestra la presión total en la zona de interés para este difusor tamaño largo con la componente circunferencial de la velocidad, se puede apreciar como al incorporar esta componente al contrario que en los anteriores casos, la presión es más constante a la salida del difusor. Esto ocurre debido a que al ser un difusor tan largo como la pieza aislante de ruido, la zona de turbulencia del extremo del difusor es menor, siendo menor el desprendimiento de la capa límite. En la [Figura 3. 19.](#page-43-0) se puede ver la velocidad axial que en este caso es casi constante en toda la zona de interés y comienza a variar sus valores en la salida. Ambos fenómenos, la presión total y la velocidad son similares en cierto modo a una placa plana (en 2D) ya que el difusor es tan largo como la pieza de ruido recreando una placa. Se muestra la componente circunferencial, esta también se muestra en la [Figura 3. 20.](#page-43-1), donde en el borde del difusor se puede ver como varía esta componente debido al gran cambio de radio. Finalmente, en la [Figura](#page-44-1)  [3. 21.](#page-44-1) se puede observar la presión estática de la zona de interés, en la cual se aprecia la turbulencia en la zona extremo del difusor.

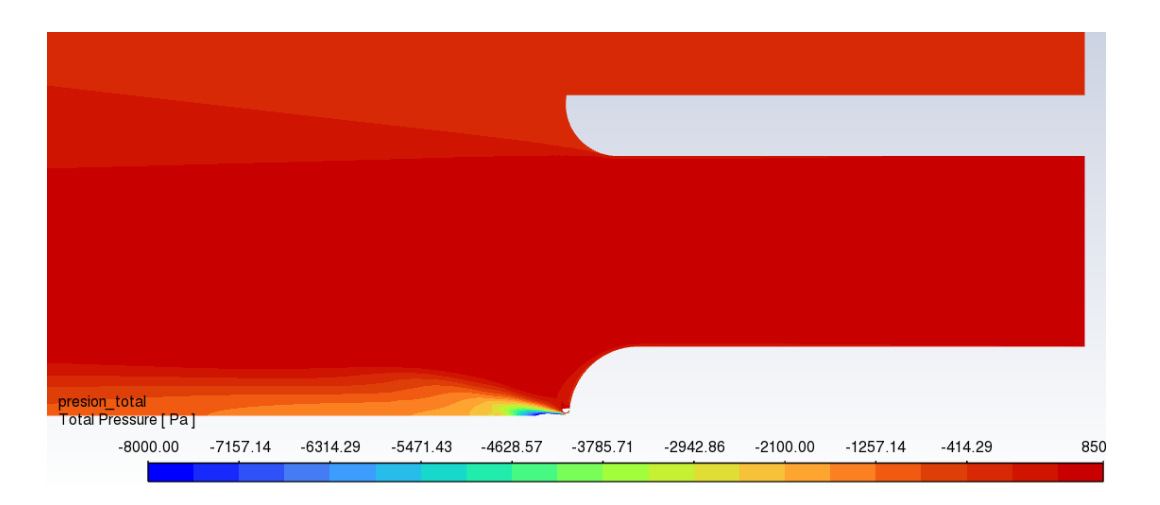

<span id="page-42-1"></span>Figura 3. 18. Presión total en la zona de interés para el caso 6

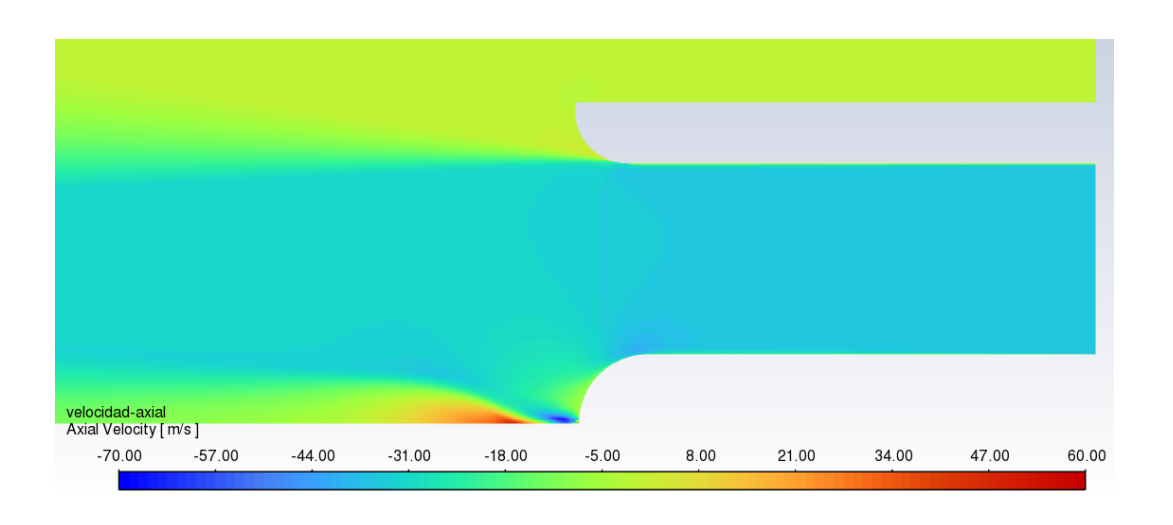

Figura 3. 19. Velocidad axial en la zona de interés para el caso 6

<span id="page-43-0"></span>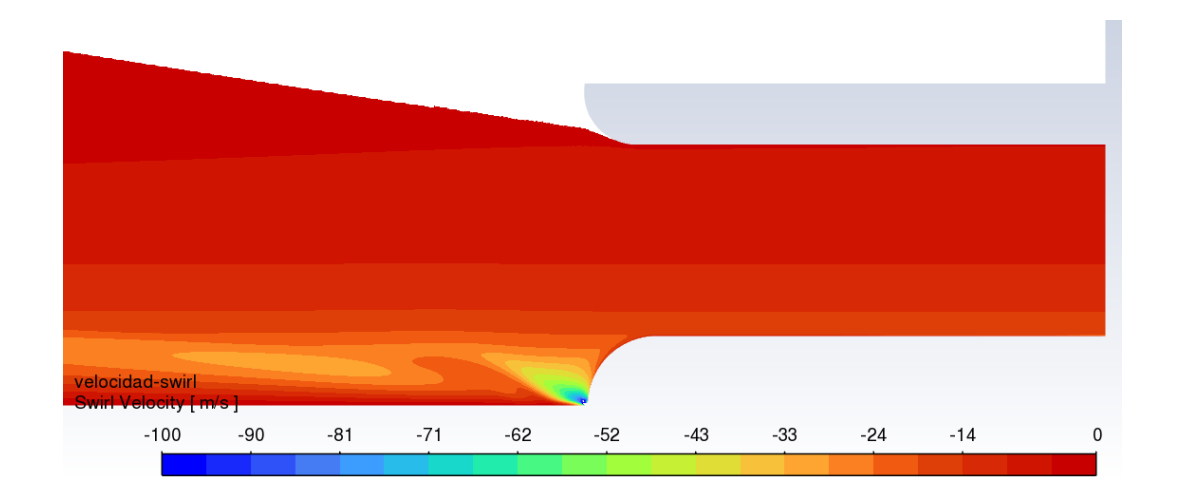

<span id="page-43-1"></span>Figura 3. 20. Velocidad circunferencial de la velocidad en la zona de interés para el caso 6

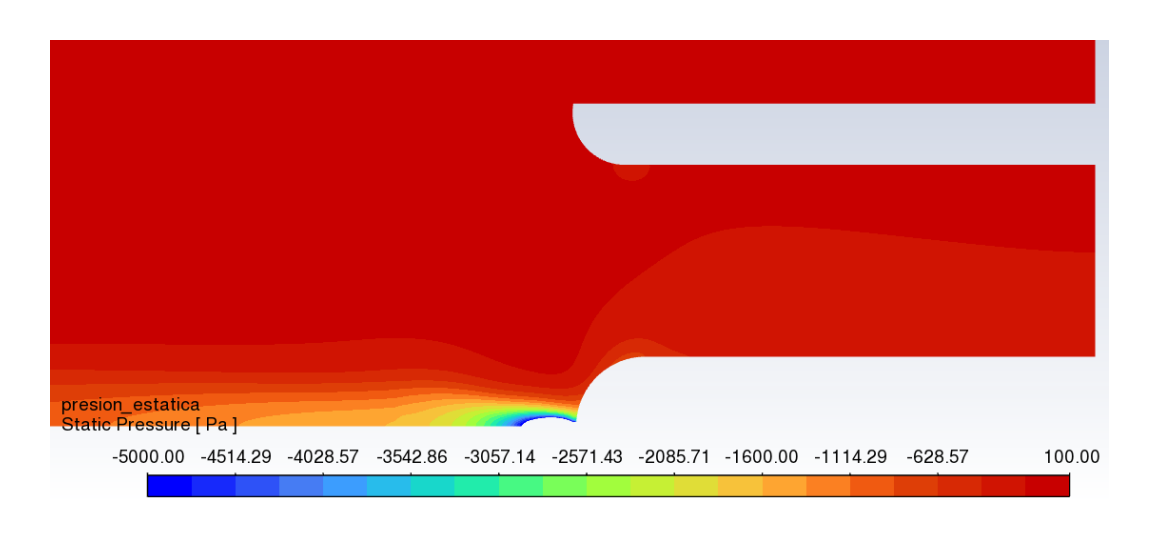

Figura 3. 21. Presión estática en la zona de interés para el caso 6

<span id="page-44-2"></span><span id="page-44-1"></span>La diferencia numérica de presiones entre la entrada de aire en el ventilador, tras el rotor, y la línea definida como salida a 1,5 m de distancia desde la entrada mencionada, se muestra en la siguiente [Tabla 3. 7.](#page-44-2) siendo esta diferencia de 190,4 Pa.

Tabla 3. 7. Presiones totales para el caso 6

| Zona                | Presión total (Pa) |
|---------------------|--------------------|
| Entrada ventilador  | 645,54397          |
| Línea salida a 1,5m | 455,10006          |

#### <span id="page-44-0"></span>**3.7. Caso 7: Ventilador estándar, velocidad axial 32,5 m/s y componente circunferencial**

En este caso se muestran los resultados para la simulación del difusor estándar con el cambio en la velocidad axial que pasa a ser de 35 m/s a 32,5 m/s y la introducción de la componente circunferencial dependiente del radio.

La [Figura 3. 22.](#page-45-0) muestra la presión total de este caso en la zona de interés donde comparando con el caso 1, que es el mismo tamaño de difusor, pero con velocidad axial 35 m/s y sin componente circunferencial, se puede ver cómo las presiones alcanzadas son ligeramente mayores. En la [Figura 3. 23.](#page-45-1) se muestra la velocidad axial, donde al añadirle la componente

circunferencial a la velocidad se puede ver cómo llega a valores ligeramente menores que en los casos en los que solamente se tenía la componente axial de la velocidad. Al añadirle componente a la velocidad se muestra en la [Figura 3. 24.](#page-46-0) la evolución de la componente circunferencial, donde se comprueba que como es lógico no tenga cambios de signo. También se puede ver como en el extremo del difusor tiene mayores valores de velocidad al ser la zona de mayor turbulencia. Finalmente, en la [Figura 3. 25.](#page-46-1) se observa la presión estática en la zona de interés donde al introducir la componente de la velocidad circunferencial se puede ver como la presión aumentan ya que hay una nueva componente que varía con el radio, similar a como ocurre con la presión total.

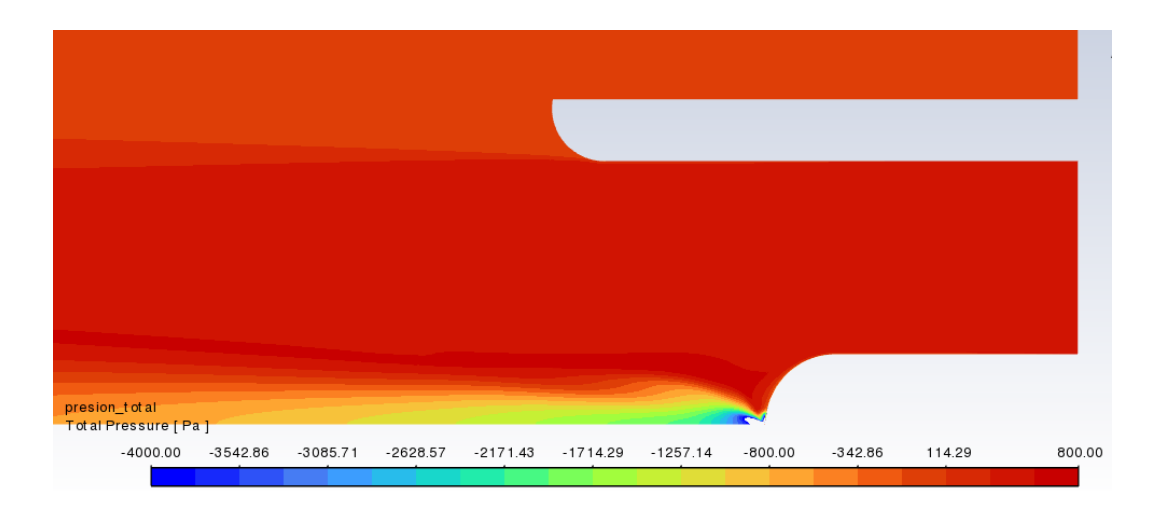

Figura 3. 22. Presión total en la zona de interés para el caso 7

<span id="page-45-0"></span>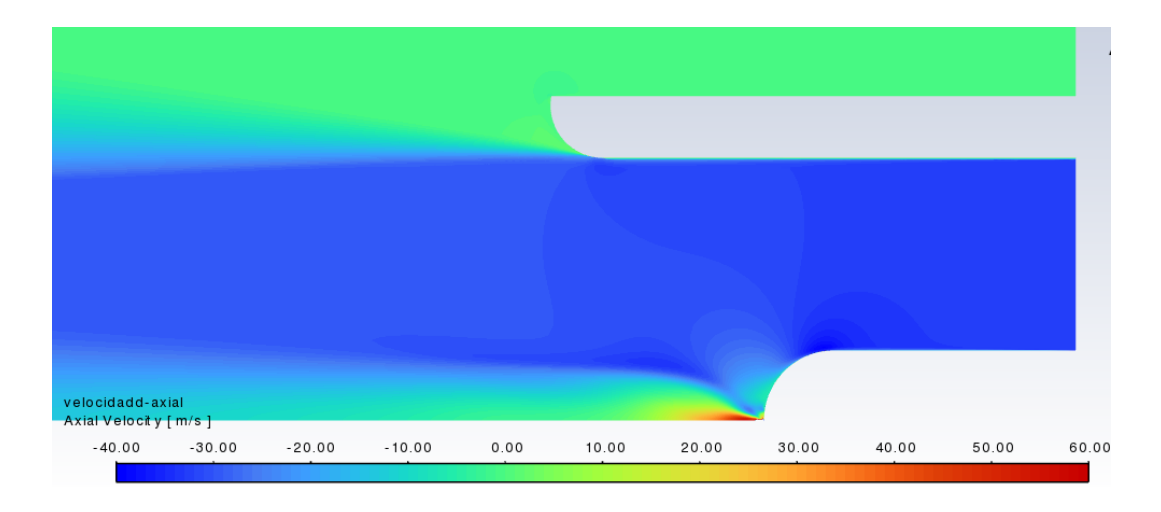

<span id="page-45-1"></span>Figura 3. 23. Velocidad axial en la zona de interés para el caso 7

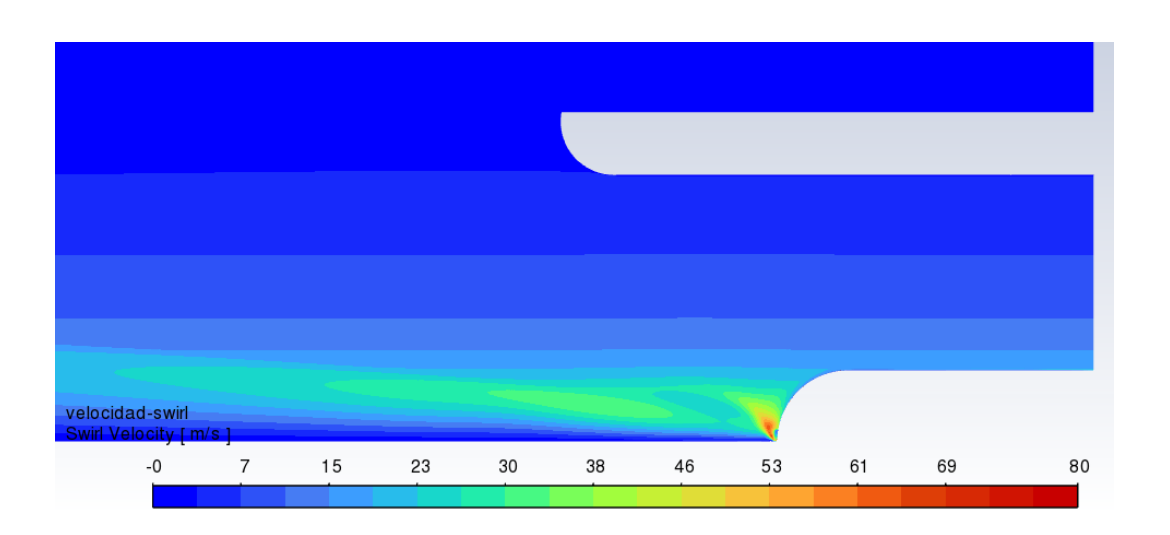

<span id="page-46-0"></span>Figura 3. 24. Velocidad circunferencial de la velocidad en la zona de interés para el caso 7

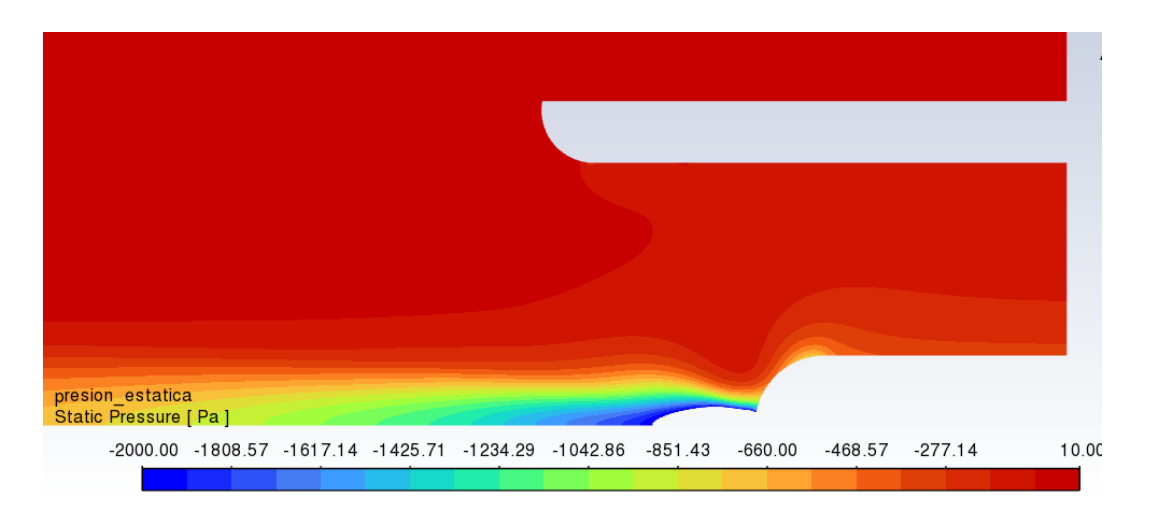

Figura 3. 25. Presión estática en la zona de interés para el caso 7

<span id="page-46-2"></span><span id="page-46-1"></span>Para conocer con datos numéricos la diferencia de presión total se muestran en la [Tabla 3. 8.](#page-46-2) siendo esta de valor 235,3 Pa.

| Zona                | Presión total (Pa) |  |
|---------------------|--------------------|--|
| Entrada ventilador  | 540,12349          |  |
| Línea salida a 1,5m | 304,84454          |  |

Tabla 3. 8. Presiones totales para el caso 7

#### <span id="page-47-0"></span>**3.8. Caso 8: Ventilador corto, velocidad axial 32,5 m/s y componente circunferencial**

En este caso de simulación se realiza para el difusor corto con la velocidad axial de 32,5 m/s y la de la componente circunferencial dependiente del radio.

La [Figura 3. 26.](#page-47-1) muestra la presión total de este caso en la zona de interés donde comparando con el caso 2, que es el mismo tamaño de difusor, pero con sólo velocidad axial, se puede ver como las presiones alcanzadas son ligeramente mayores. En la [Figura 3. 27.](#page-48-0) se muestra la velocidad axial, donde se puede observar como en la zona extremo del difusor las velocidades son mayores. Al añadirle componente a la velocidad se muestra en la [Figura 3. 28.](#page-48-1) la evolución de la componente circunferencial, donde se comprueba que como es lógico no tenga cambios de signo. También se puede ver como en el extremo del difusor tiene mayores valores de velocidad al ser la zona de mayor turbulencia, aunque menores que en el mismo caso con tan solo componente axial de la velocidad. Finalmente, en la [Figura 3. 29.](#page-48-2) se observa la presión estática en la zona de interés donde al introducir la componente de la velocidad circunferencial se puede ver como la presión aumentan ya que hay una nueva componente que varía con el radio, como ocurría con el caso del difusor tamaño estándar.

<span id="page-47-1"></span>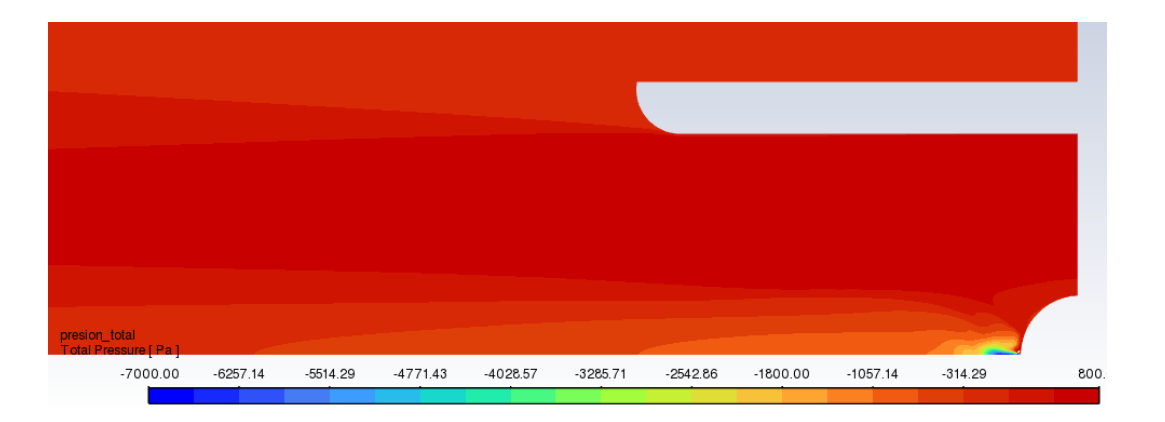

Figura 3. 26. Presión total en la zona de interés para el caso 8

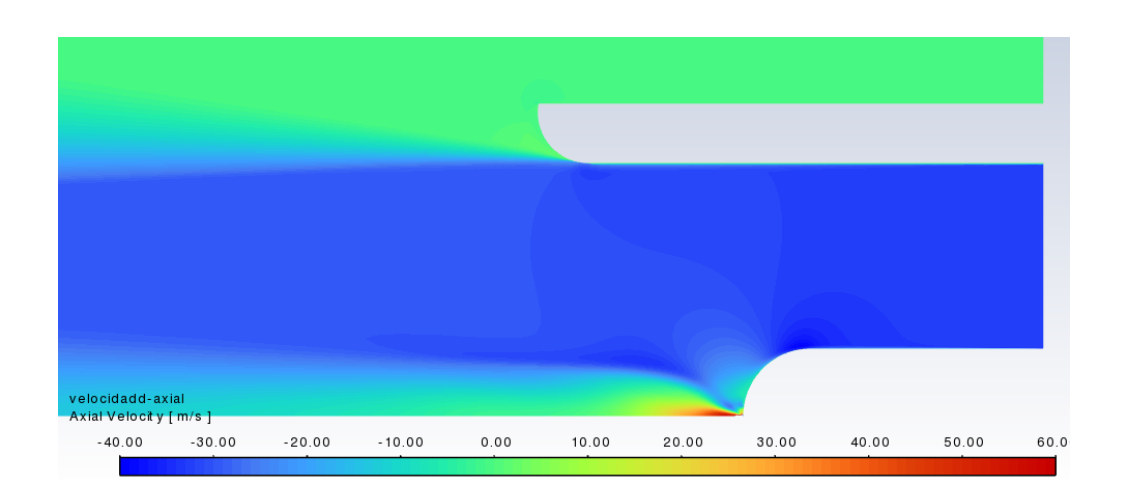

Figura 3. 27. Velocidad axial en la zona de interés para el caso 8

<span id="page-48-0"></span>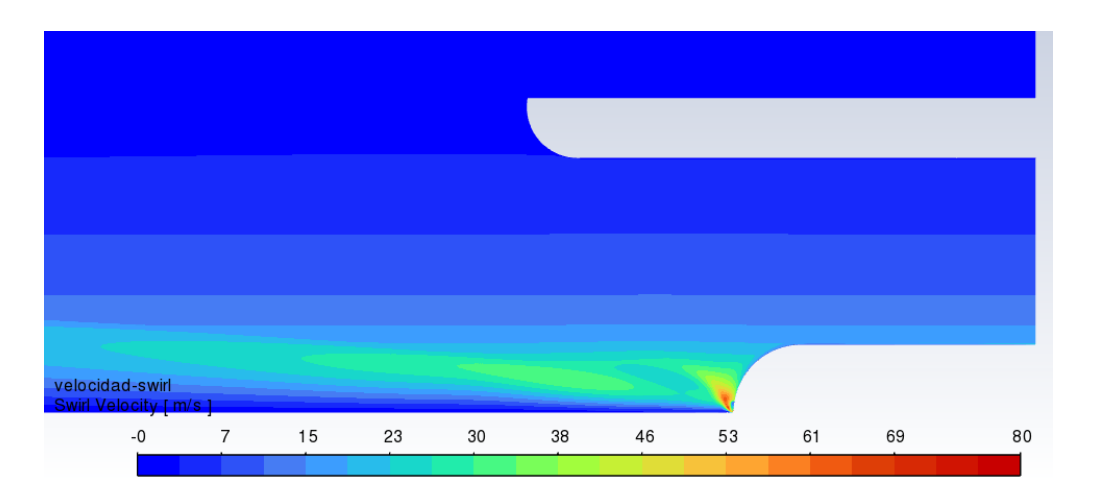

<span id="page-48-1"></span>Figura 3. 28. Velocidad circunferencial de la velocidad en la zona de interés para el caso 8

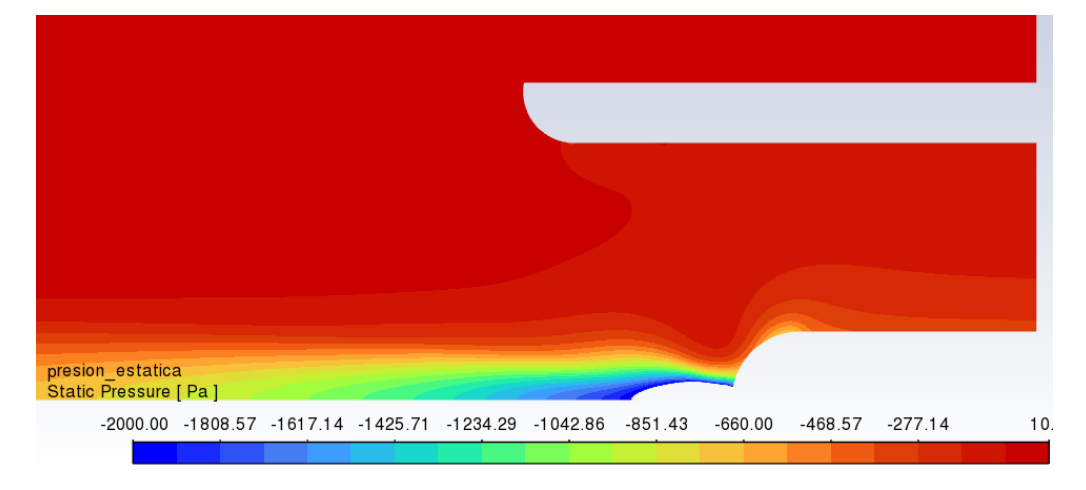

<span id="page-48-2"></span>Figura 3. 29. Presión estática en la zona de interés para el caso 8

<span id="page-49-1"></span>Para poder comparar numéricamente se ponen valores a la presión tota a la entrada y salida del ventilador, como se puede ver en la siguiente [Tabla 3. 9.](#page-49-1)

| Zona                | Presión total (Pa) |  |
|---------------------|--------------------|--|
| Entrada ventilador  | 565,47381          |  |
| Línea salida a 1,5m | 298,78172          |  |

Tabla 3. 9. Presiones totales para el caso 8

Siendo la diferencia de presión total de 266,7 Pa. Diferencia de presión que es mayor que en el caso de tener solamente la componente axial de la velocidad de valor 35 m/s al igual que pasaba con el anterior caso de difusor tamaño estándar.

#### <span id="page-49-0"></span>**3.9. Caso 9: Ventilador largo, velocidad axial 32,5 m/s y componente circunferencial**

En este caso de simulación se realiza para el difusor largo con la velocidad axial de 32,5 m/s y la componente de la velocidad circunferencial dependiente con el radio.

La [Figura 3. 30.](#page-50-0) muestra la presión total de este caso en la zona de interés donde comparando con el caso 3, que es el mismo tamaño de difusor, pero con sólo velocidad axial, se puede ver como las presiones alcanzadas son menores, también como la turbulencia que se crea al acabarse el difusor está focalizada en la punta, siendo este punto el que menor presión tiene tanto total como estática, que se puede ver en la [Figura 3. 33.](#page-51-0) la velocidad axial en la zona de interés se puede ver en la [Figura 3. 31.](#page-50-1) donde la menor velocidad se tiene en el extremo del difusor, llegando está a ser negativa. La componente circunferencial de la velocidad es mostrada en la [Figura 3. 32.](#page-51-1)

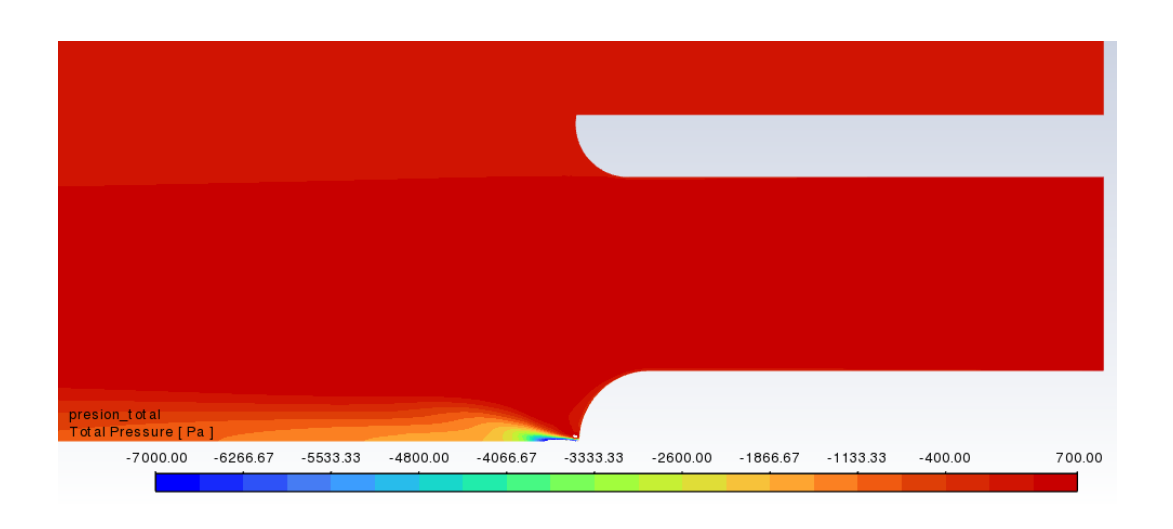

Figura 3. 30. Presión total en la zona de interés para el caso 9

<span id="page-50-0"></span>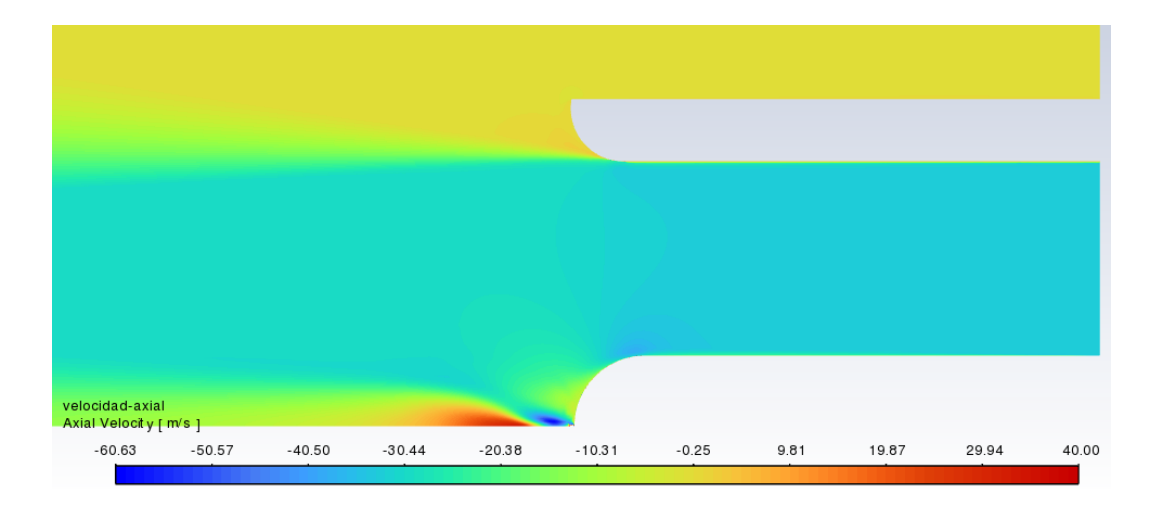

<span id="page-50-1"></span>Figura 3. 31. Velocidad axial en la zona de interés para el caso 9

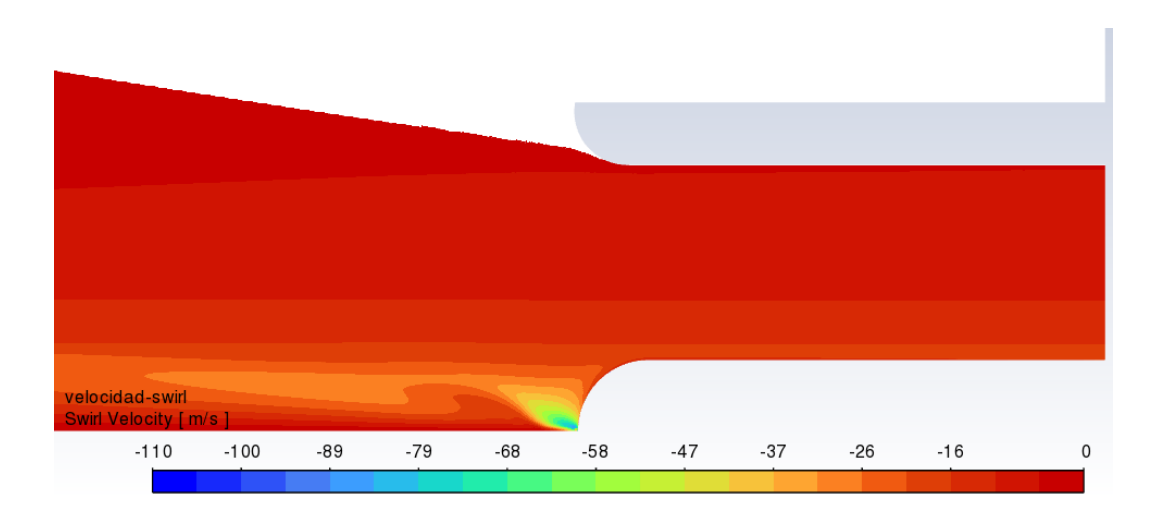

<span id="page-51-1"></span>Figura 3. 32. Velocidad circunferencial de la velocidad en la zona de interés para el caso 9

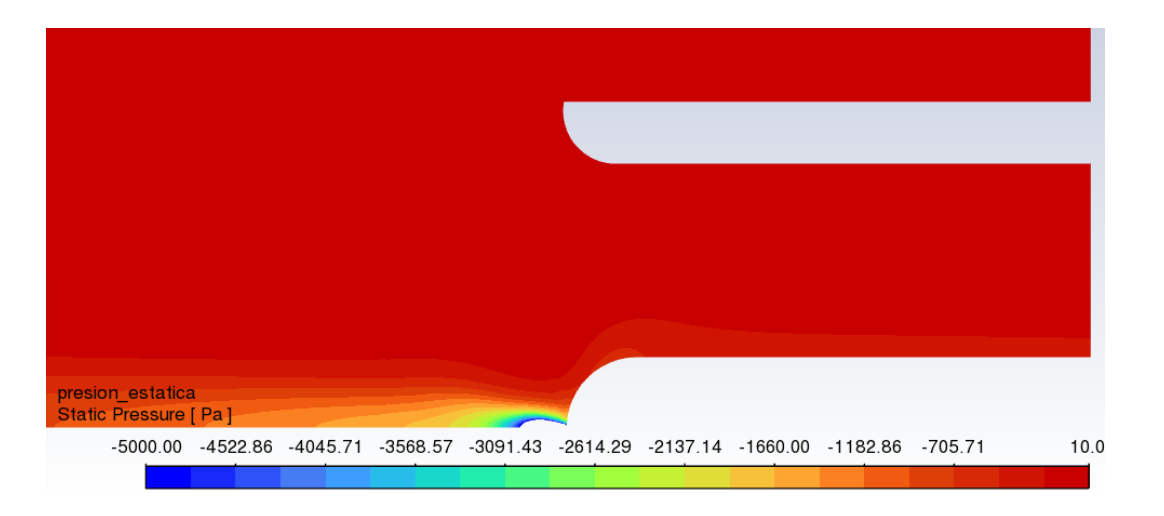

Figura 3. 33. Presión estática en la zona de interés para el caso 9

<span id="page-51-0"></span>Cabe destacar que en esta simulación se puede observar como en la resolución que muestra la velocidad circunferencial hay trozos arriba que se quedan en blanco estos implicarían que en esa zona no existe velocidad.

Dando valores a la diferencia de presión existente se puede ver en la [Tabla 3. 10.](#page-52-1), la diferencia de presiones en este caso queda de 22,7 Pa.

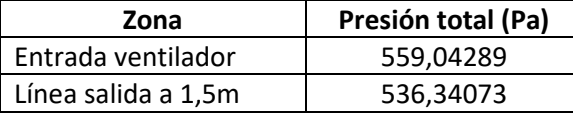

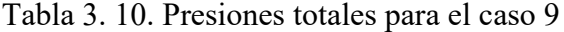

#### <span id="page-52-1"></span><span id="page-52-0"></span>**3.10. Comparación de casos simulados**

Tras observar las simulaciones en todos los casos e implantar la mejora de velocidad variable junto con el cambio de valor de la velocidad axial a continuación se muestra una [Tabla 3. 11.](#page-52-2) resumen de los resultados obtenidos. En ella se pueden ver las diferencias de presión que se obtuvieron con la velocidad axial de 35 m/s (denominada en la tabla como "simulación 1"), la segunda parte que mostraría las diferencias de presión con la velocidad axial de 35 m/s y la velocidad circunferencial dependiendo del radio de 3,86/r (denominada en la tabla como "simulación 2") y la tercera parte que mostraría las presiones obtenidas con la velocidad axial de 32,5 m/s y la componente circunferencial de la velocidad.

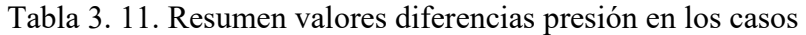

<span id="page-52-2"></span>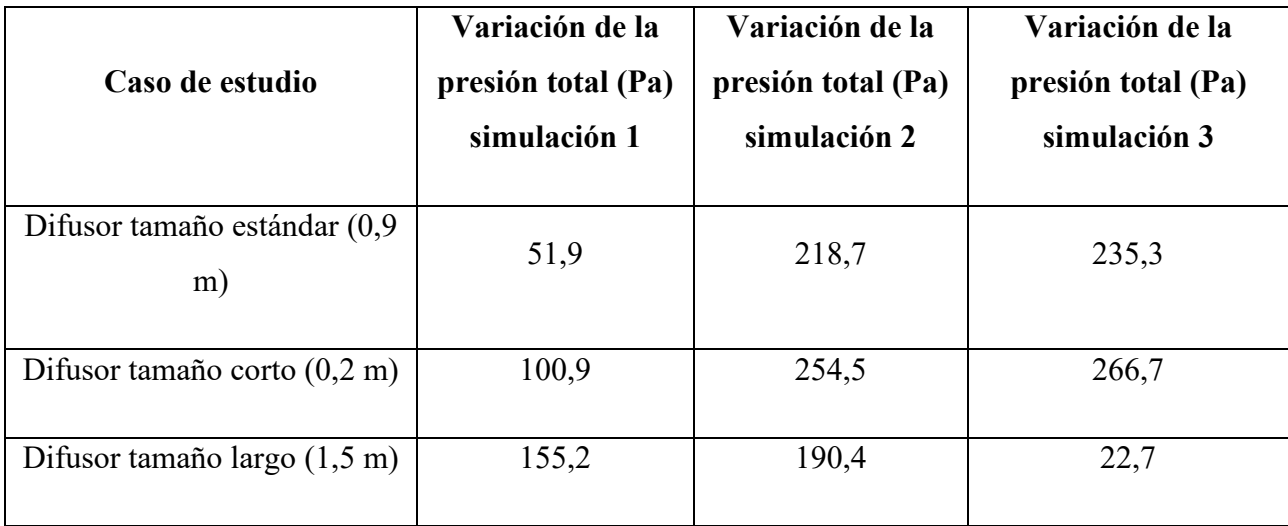

## <span id="page-53-0"></span>**4. Conclusiones**

En este trabajo, se ha llevado a cabo el análisis del efecto de la presión sobre la longitud de diferentes difusores, presentes tras el rodete de un ventilador, usando CFD (Computational Fluid Dynamics). Tras haber realizado tres casos de simulación de diferentes tamaños de difusores, uno estándar, uno corto y uno largo.

En tres escenarios distintos, donde se varió la longitud del difusor, la componente circunferencial de la velocidad tuvo una gran importancia en cuanto a la variación de presión se refiere y por lo tanto al empuje que se producirá en el ventilador. Cuando se ha introducido esta componente se ha visto como las presiones en el caso del difusor estándar y corto han aumentado. Por el contrario, al introducir la componente en el difusor largo el empuje se ha reducido, quedando esta opción como la óptima de las vistas. Con el cambio de velocidad axial, la diferencia de presiones ha variado en gran medida respecto un cambio tan pequeño, ya que tan solo se ha cambiado el valor de velocidad axial de 35 a 32,5 m/s. Lo que hace que tanto el valor de la componente axial como de la circunferencial sean importantes para la elección del tamaño de difusor.

Se concluye así la influencia del tamaño del difusor en el empuje. Se ha podido ver en los resultados de las simulaciones como la variación de la longitud de este difusor afectaba a las presiones, al desprendimiento de la capa límite y a la turbulencia que se crea y se puede ver representada en las simulaciones como esos torbellinos que tienen velocidades axiales negativas en las zonas centro del buje del ventilador. Finalmente, cuanto más tamaño medio sea el difusor en cuanto a longitud mejor sería en cuanto a pérdidas de presión. De hecho, el valor estándar del difusor, 0,9 m es prácticamente la media entre el valor más corto de difusor (0,2 m) y el más largo (1,5 m). Esto se debe a que en la realidad el ventilador no operaría a una sola velocidad de forma constante, sino que tendría una velocidad variante con el tiempo acorde a las condiciones que se requieran para mantener la buena calidad del aire en el interior del túnel.

El presente trabajo y las simulaciones que han conllevado su realización han servido para observar la influencia del tamaño del difusor en la turbulencia que se crea. También para

comprobar el tamaño óptimo de difusor y ver en donde se produce ese empuje que hace requerir al ventilador de mayor energía para cumplir con unos requisitos de calidad del aire dentro del túnel.

# <span id="page-54-0"></span>**5. Trabajos futuros**

Un trabajo futuro interesante es el poder realizar muchas más simulaciones con muy diferentes longitudes de difusor y diferentes velocidades ya que son dos factores que afectan mucho a las pérdidas de presión. De forma que primeramente se estudien las velocidades típicas de funcionamiento de estos ventiladores en diferentes túneles, para tener un rango de velocidades de estudio. Así poder construir una relación más confiable y precisa entre la caída de presión y la longitud del difusor para distintas velocidades de funcionamiento típicas.

Ello conllevaría un trabajo conjunto tanto de campo como de posterior simulación CFD para esos rangos de velocidades. En el trabajo de campo también se podrían realizar mediciones de presión para la posterior comparación con la simulación ya que la caída de presión es un parámetro difícil de calcular con exactitud al estar influenciado por varios factores como son la velocidad del fluido, la geometría por la que pasa el fluido, las condiciones del flujo, pero también por la viscosidad y la rugosidad de las superficies de las piezas que se mencionan en el trabajo. Como lo son la propia pieza aislante de ruido y el material del difusor. Además de la propia interacción entre dichos factores.

## <span id="page-55-0"></span>**6. Bibliografía.**

- [1] Aström, S. &. (s.f.). Performance of reversible fans for smoke control in tunnels. Building and Environment.
- [2] Cengel, Y. a. (2014). *Fluid Mechanics: Fundamentals and Applications.* McGraw-Hill Education.
- [3] *CFD Online*. (s.f.). Obtenido de https://www.cfd-online.com/
- [4] Di Ruocco, A. B. (2020). Experimental and numerical analysis of the aerodynamic performance of an axial reversible jet fan for tunnel ventilation. *Energies*.
- [5] Environmental and Health Effects of Ventilation in Subway Stations: A Literature Review PMC. (s.f.). *MDPI*, Obtenido de https://www.mdpi.com/1660-4601/17/3/1084.
- [6] Liu, H. Z. (2017). *Study on air quality control strategy of highway tunnel ventilation. In 2017 4th International Conference on Transportation Information and Safety (ICTIS).*
- [7] Oro, J. F. (2012). *Técnicas Numéricas en Ingeniería de Fluidos.* Ed. Reverté.
- [8] *Soler&Palau*. (2021). Obtenido de https://www.solerpalau.com/es-es/blog/ventilacion-entuneles-carreteros/
- [9] *Universitat Politècnica de València*. (s.f.). Obtenido de https://riunet.upv.es/bitstream/handle/10251/146219/Garc%C3%ADa-Cuevas%3BGil%3BNavarro%20- %20Mec%C3%A1nica%20de%20fluidos%20computacional%3A%20tipos%20de%20 mallas%20y%20calidad%20del%20mall....pdf?sequence=1
- [10] White, F. M. (2011). *"Fluid Mechanics" (Mecánica de Fluidos).* McGraw-Hill
- [11] *Zitron*. Obtenido de https://www.tunnelsonline.info/Uploads/WhitePaper/8265/a2610b31 ce33-4aff-a855-db362a3b3e27.pdf